République Algérienne Démocratique et Populaire Ministère de l'Enseignement Supérieur et de la Recherche Scientifique UNIVERSITÉ ABDERAHAMANE MIRA DE BÉJAIA

> Faculté des Sciences Exactes Département de Mathématiques

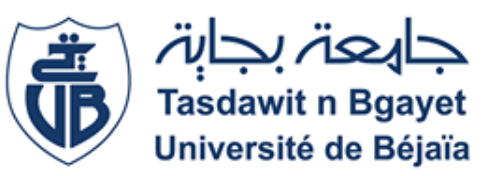

Mémoire présenté pour l'obtention du diplôme de Master en Mathématiques Option : Analyse Mathématique

Thème

# PROBLÈME INVERSE ET MÉTHODES DE RÉGULARISATION

Présenté Par :

*M*elle Maziz Fatima & *M*elle ARIOUAT Cylia

Soutenu le : 01 Octobre 2020, devant le Jury composé de :

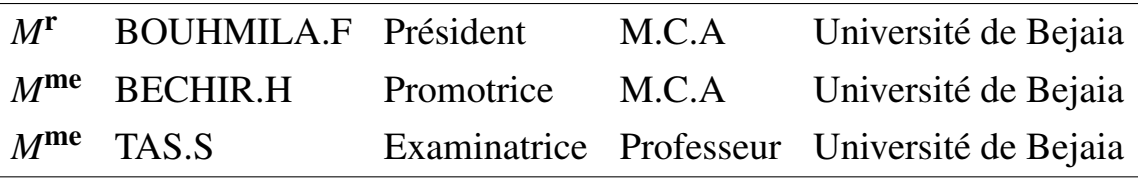

Année universitaire : 2019 / 2020

# REMERCIEMENT

Ce travail ne serait pas aussi riche et n'aurait pas pu voir le jour sans l'aide et l'encadrement de notre promotrice *Mme* . BECHIR Halima, on la remercie pour la qualité de son encadrement exceptionnel, pour sa patience, sa rigueur et sa disponibilité durant la préparation de ce mémoire.

Nous remercions également l'honorable jury pour avoir consenti à évaluer et à juger notre travail.

On tient à exprimer nos plus sincère remerciements à l'université de Béjaia pour l'accueil qu'elle nous a réservé, à tous les enseignants pour les peines et les efforts qu'ils se sont donnés durant notre formation ainsi que les membres de la faculté des sciences exactes en général et ceux du département de mathématiques en particulier.

Nous tenons à remercier tous les personnes qui ont participé de prés ou de loin à la réalisation de ce modeste travail.

Nos profonds remerciements vont à nos chers parents, frères et sœur, pour leur soutien et leur confiance en nous, sans oublier nos amis et tous ceux qui ont participé, de près ou de loin à la réalisation de ce modeste travail.

# DÉDICACES

Je dédie ce modeste travail

À mes très chers parents. Aucun hommage ne pourrait être à la hauteur de vos sacrifices, de l'amour et de l'affection dont vous n'avez jamais cessé de m'entourer toutes au long de ces années d'études.

J'espère que vous trouvez dans ce travail un vrai témoignage de mon profond amour et éternelle reconnaissance.

À ma promotrice qui m'a beaucoup aidé avec tout les moyens et je profite l'occasion de dire merci infiniment.

À toute ma famille

À mon cher frère Sofiane pour sa patience, son amour, son soutien et son encouragement

À mes chers ancles et mes tantes Lilia, Ounissa, Djugurta, Rabah, Djawida, Zina et Houwa

Veuillez trouver dans ce travail l'expression de mon respect le plus profond et mon affection la plus sincère

À mon binôme et chère amie ARIOUAT Cylia, à qui je souhaite bonne chance pour son prochain projet.

À toutes mes chers amis

Pour tous les instants inoubliables que j'ai passés avec vous, je vous remercie

À tous ceux qui m'aiment

À tous ceux que j'aime.

M.Fatima

# DÉDICACES

Je dédie ce modeste travail

À mes très chers parents. Aucun hommage ne pourrait être à la hauteur de vos sacrifices, de l'amour et de l'affection dont vous n'avez jamais cessé de m'entourer toutes au long de ces années d'études.

J'espère que vous trouvez dans ce travail un vrai témoignage de mon profond amour et éternelle reconnaissance.

À ma promotrice qui m'a beaucoup aidé avec tout les moyens et je profite l'occasion de dire merci infiniment.

À toute ma famille

À mes sœurs Sarah, Ryma, Kahina, Lilia, Thanina, Thilissa pour leurs soutien et leurs précieux encouragement.

À mon binôme et chère amie MAZIZ Fatima, à qui je souhaite bonne chance pour son prochain projet.

À toutes mes chers amis

Pour tous les instants inoubliables que j'ai passés avec vous, je vous remercie

À tous ceux qui m'aiment

À tous ceux que j'aime.

A.Cylia

# Notations & Abréviations

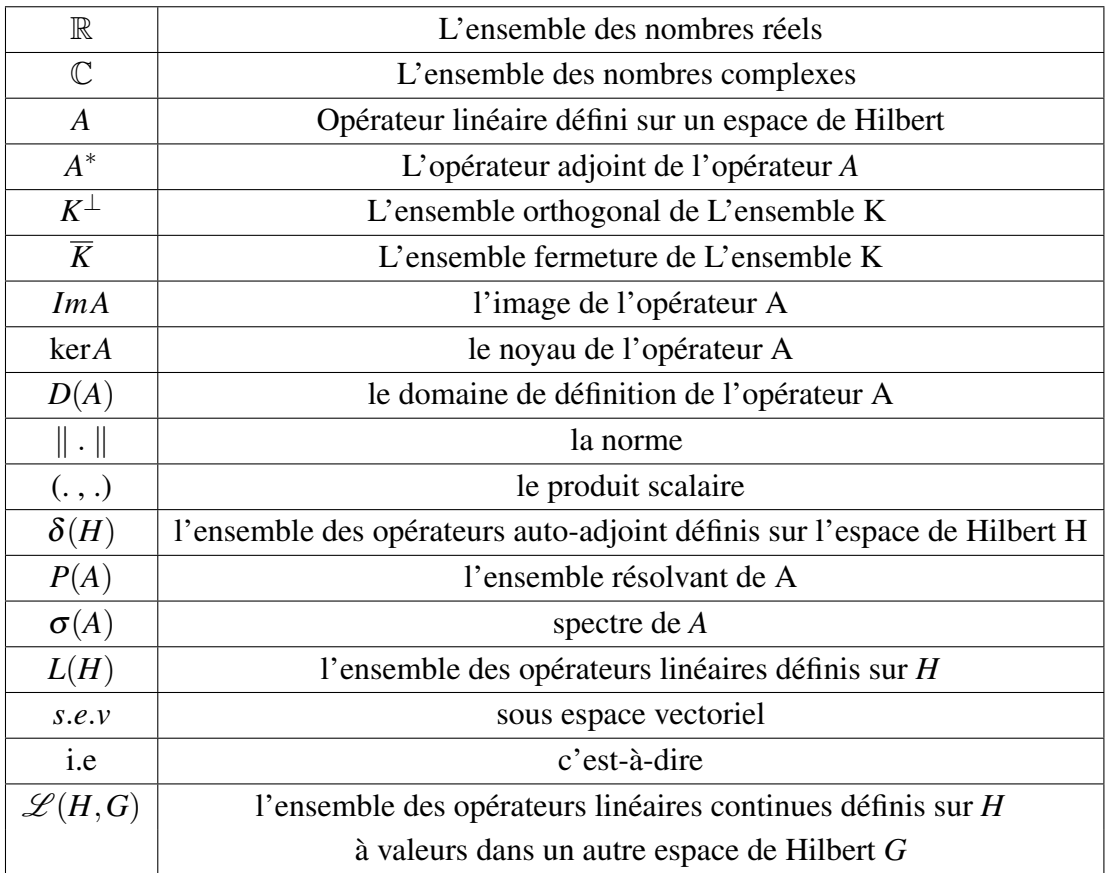

# Table des matières

# **Introduction** 1

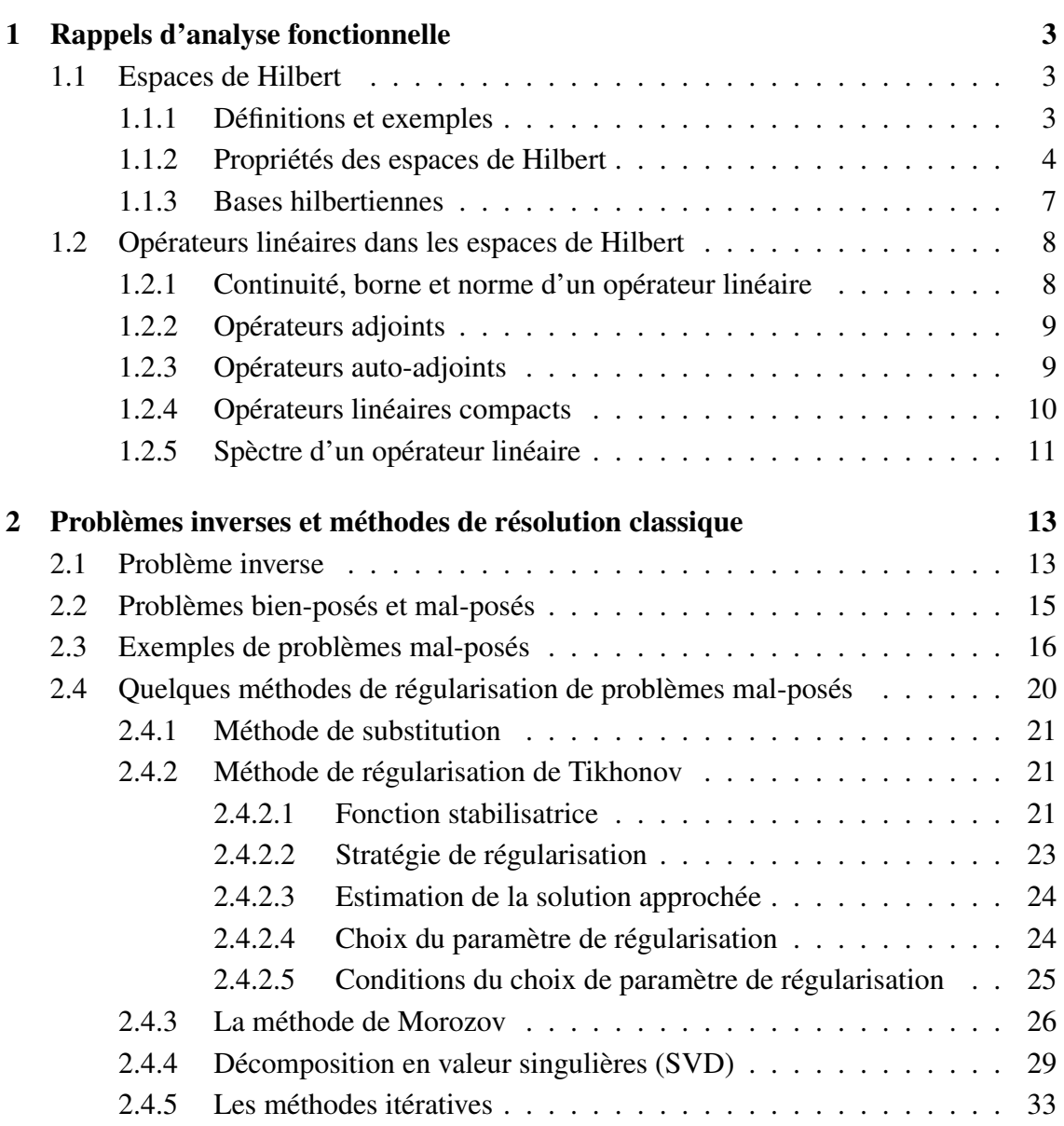

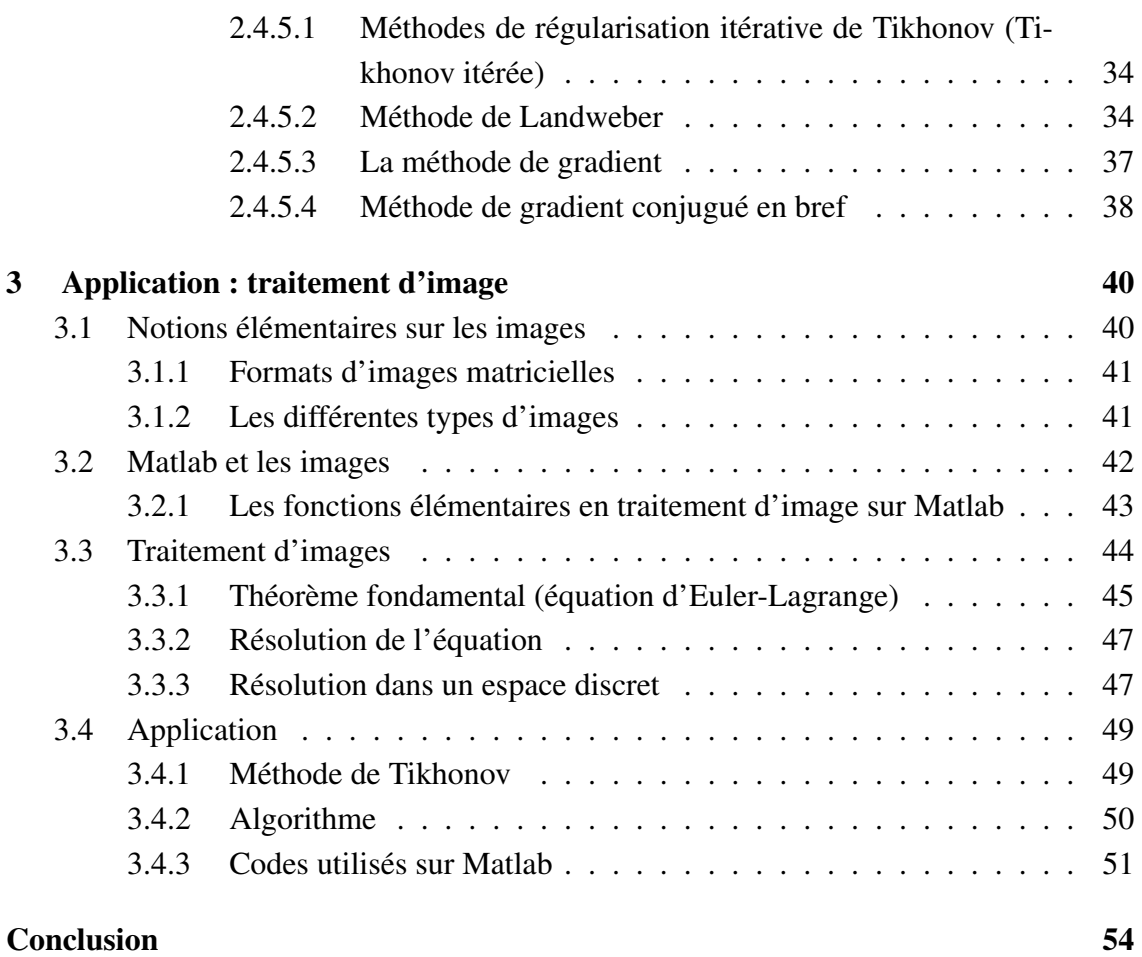

# Introduction

Les problèmes inverses sont des situations pour lesquelles on cherche à déterminer les causes d'un phénomène en fonction de l'observation de ses effets. La complexité de ce type de résolutions réside dans la difficulté à avoir une bonne connaissance du problème direct (principe consistant à déduire les effets d'un problème, les causes étant connues) ainsi que dans d'incertitude des paramètres du système.

Certaines techniques, comme la régularisation des problèmes mal posés et la méthode des moindres carrés, ont été mises en place pour aider à la résolution de tels problèmes, qu'ils soient linéaires ou non.

Ces problèmes interviennent dans plusieurs domaines scientifiques, tels que : l'imagerie médicale, le radar, la mécanique quantique, le traitement d'images (restauration d'image floues), le traitement de signal, l'ingénierie pétrolière, l'acoustique sous-marine···

La résolution des problèmes inverses est souvent compliquée. Ils sont souvent mal posés au sens de Hadamard. Un problème inverse mal posé est un problème dont la solution n'existe pas, ou si elle existe, n'est pas unique ou ne dépend pas de façon continue des données. On parle également d'insensibilité lorsque les observations ne contiennent pas assez d'information pour assurer l'estimation des paramètres.

Pour résoudre un problème inverse, il faut d'abord assurer :

- 1. Le bon choix de la formulation : la bonne compréhension du problème physique, choix des paramètres à estimer, de la fonctionnelle à minimiser.
- 2. L'efficacité de la résolution de problème direct : amélioration des méthodes numériques pour la résolution du problème direct.
- 3. Optimisation : adopter des méthodes efficaces, adaptées aux difficultés de ce problème (grand taille, coût de la fonctionnelle à minimiser).

Les trois étapes seront importantes pour assurer la bonne représentation du problème

inverse ainsi que pour la validité de la solution ou des paramètres à estimer.

L'une des caractéristiques principale de ces problèmes est leur grande sensibilité au bruit (de mesures) : on parle de problèmes mal posés.

Ils nécessitent le plus souvent une régularisation bien choisie pour garantir une certaine stabilité du résultat.

En mathématiques, la régularisation est une procédure qui consiste à remplacer un problème non régulier par un problème qui lui est proche et qui possède de bonnes propriétés qui rend son étude théoriques et numérique plus facile.

Plusieurs approches ont été utilisées pour régulariser certains problèmes mal posés au sens de Hadamard. Parmi elles on peut citer : la méthode de Tikhonov, la SVD et la méthode itérative de Landweber.

Ce mémoire s'intéresse aux problèmes inverses mal posés et leurs résolution. Il est subdivisé ainsi,

Dans le premier chapitre, on rappelle quelques résultats connus d'analyse fonctionnelle ( les espaces de Hilbert, éléments de la théorie des opérateurs), le but de ce dernier est de donner des définitions et des énoncés précis des théorèmes que nous utiliserons dans la suite, afin d'éviter des renvois permanents à d'autres ouvrages.

Le seconde chapitre est consacré à la définition d'un problème inverse et quelques exemples de problèmes mal posés et à certains méthodes de résolution : on présente brièvement le principe de quelques méthodes de régularisation à savoir la méthode de Tikhonov direct et itérative, la méthode de landweber, la SVD, substitusion de Lavrentiev, la méthode de gradient et gradient conjugué.

La volet numérique de ce travail fait l'objet du troisième chapitre. Ce dernier sera réservé à une application d'un cas réel de problème inverse : traitement d'image (rétablir une image bruitée).

Enfin, nous terminerons ce mémoire par une conclusion générale qui englobe tous les résultats principaux.

# Chapitre 1

# Rappels d'analyse fonctionnelle

Dans le but de simplifier la lecture de ce travail, nous avons consacré cette partie à quelques notions de base et résultats d'analyse fonctionnelle. Ces derniers concernent les espaces de Hilbert, les opérateurs et leurs propriétés.

Nous vous renvoyons aux références [1], [16] afin d'approfondir les démonstrations des théorèmes.

# 1.1 Espaces de Hilbert

### 1.1.1 Définitions et exemples

Définition 1.1. *Soit H un espace vectoriel sur* R*. Une norme sur H est une application de H dans* R *qui possède les propriétés suivantes :*

 $-\forall x \in H$ ,  $||x||_H \ge 0$  et  $||x||_H = 0 \implies x = 0$ . (Séparation)  $-$  ∀*x* ∈ *H*, ∀α ∈ ℝ,  $||αx||_H = |α| ⋅ ||x||_H$ . (Homogénéité)  $- \forall (x, y) \in H^2$ ,  $||x+y||_H \le ||x||_H + ||y||_H$ . (Inégalité triangulaire)

**Exemple 1.1.1.** Dans le cas où H est de dimension  $n(H = \mathbb{R}^n)$ , les normes suivantes sont *les plus utilisées :*

$$
- ||x||_1 = \sum_{i=1}^n |x_i|.
$$
  
\n
$$
- ||x||_2 = (\sum_{i=1}^n |x_i|^2)^{\frac{1}{2}}.
$$
  
\n
$$
- ||x||_{\infty} = \max |x_i| \text{ pour } i = \overline{1, n}.
$$

Définition 1.2. *Soit H un espace vectoriel sur* R*. Un produit scalaire sur H est une application de H*×*H dans* R*, notée (.,.) telle que :*

*1. (.,.) est bilinéaire :*

 $\forall (x_1, x_2, y) \in H^3$ ,  $\forall (\alpha, \beta) \in \mathbb{R}^2$   $(\alpha x_1 + \beta x_2, y) = \alpha(x_1, y) + \beta(x_2, y)$  $\forall (x, y_1, y_2) \in H^3$ ,  $\forall (\alpha, \beta) \in \mathbb{R}^2$   $(x, \alpha y_1 + \beta y_2) = \alpha(x, y_1) + \beta(x, y_2)$ .

*2. (.,.) est symétrique :*

$$
\forall (x, y) \in H^2, \quad (x, y) = (y, x)
$$

*3. (.,.) est définie positive :*

 $\forall x \in H$ ,  $(x,x) \ge 0$  *et de plus*  $(x,x)=0$  *si et seulement si*  $x=0$ .

On note par  $||x||_H = (x,x)^{\frac{1}{2}}$ , la norme définie sur H associé au produit scalaire.

**Exemple 1.1.2.** *Sur*  $\mathbb{R}^n$ *,*  $(x,y) =$ *n*  $\sum_{i=1}$ *xiy<sup>i</sup> définit un produit scalaire euclidien usuel.*

Définition 1.3. *On appelle espace de Hilbert tout espace vectoriel muni d'un produit scalaire et complet pour la norme associée.*

**Exemple 1.1.3.** L'espace vectoriel  $\mathbb{R}^n$ , muni du produit scalaire euclidien usuel, est un *espace de Hilbert.*

Exemple 1.1.4. *Soit* Ω *un ouvert de* R *n , l'espace vectoriel de carré intégrable sur* Ω *est :*

$$
L^{2}(\Omega) = \{f \in \Omega \to \mathbb{R}, \int_{\Omega} |f(x)|^{2} dx < \infty\}.
$$

*L'espace L*<sup>2</sup> (Ω) *muni du produit scalaire suivant :*

$$
(f,g) = \int_{\Omega} f(x) g(x) dx.
$$

*est un espace de Hilbert.*

Définition 1.4. *On appelle espace préhilbertien tout espace vectoriel muni d'un produit scalaire.*

# 1.1.2 Propriétés des espaces de Hilbert

*Soit H un espace de Hilbert.*

Proposition 1.1.2.1. *(Inégalité de Cauchy Schwarz) Tous les éléments u, v de H , vérifient :*

$$
|(u, v)|^2 \le ||u||_H^2
$$
.  $||v||_H^2$ .

*Où :*

$$
|(u,v)| \leqslant \sqrt{(u,u)} \cdot \sqrt{(v,v)}.
$$

*L'égalité n'a lieu qui si x et y sont proportionnels.*

Démonstration 1. *Si (u,v)=0 alors l'inégalité est toujours vraie. Supposons donc que*  $(u, v) \neq 0$ .  $\forall \alpha \in \mathbb{R}$ 

$$
(u+\alpha v, u+\alpha v) = (u, u) + 2 \alpha (u, v) + \alpha^{2} (v, v) \ge 0.
$$
  

$$
\Delta = 4 (u, v)^{2} - 4 (u, u) (v, v) \le 0.
$$

*Donc :*

*.*

$$
(u,v)^2 \leq (u,u) \cdot (v,v).
$$
  

$$
|(u,v)| \leq \sqrt{(u,u)} \cdot \sqrt{(v,v)}.
$$

Proposition 1.1.2.2. *(Identité du parallélogramme)* ∀(*u*, *v*) ∈ *H* 2 *, on a l'identité :*

$$
||u + v||_H^2 + ||u - v||_H^2 = 2(||u||_H^2 + ||v||_H^2).
$$

*appelée l'identité du parallélogramme.*

Théorème 1.1.2.1. *(De projection)*

*Soit K un sous-espace convexe fermé non-vide de H alors :*  $∀ x ∈ H$ , ∃  $y ∈ K$ :

$$
||x - y|| = d(x, K) = \inf_{z \in K} ||x - z||.
$$

*De plus, y est caractérisé par la propriété suivante :*

$$
\forall x \in K \; , \; (x - y, z - y) \leq 0.
$$

*On appelle y la projection de x sur K, notée :*  $y = P_K(x)$ .

**Définition 1.5.** *Les deux éléments u, v de H sont dits orthogonaux, et notés u*⊥*v si*  $(u, v) = 0$ 

*1. On note l'orthogonal d'un sous-espace vectoriel K par :*

$$
K^{\perp} = \{x \in H, (x, y) = 0 \; , \; \forall y \in K\}.
$$

*2. On a :*

$$
\overline{K}^{\perp}=K^{\perp}.
$$

Théorème 1.1.2.2. *Soient H un espace de Hilbert et K un s.e.v de H, alors :*

- *1.*  $H = K \bigoplus K^{\perp}$ . (Somme directe orthogonale)
- 2.  $K = (K^{\perp})^{\perp}$ .

Théorème 1.1.2.3. *Soient H un espace de Hilbert et K un s.e.v de H, alors :*

$$
\overline{K} = H \iff K^{\perp} = \{0\}
$$

Démonstration 2. *K est un sous espace fermé de H. Le théorème précédent donne :*

$$
H=\overline{K}\bigoplus \overline{K}^{\perp}.
$$

*On a :*

$$
K^{\perp} = \overline{K}^{\perp}.
$$

*Ce qui implique que :*

$$
H=\overline{K}\bigoplus K^{\perp}
$$

*D'où on déduit que :*

$$
\overline{K} = H \iff K^{\perp} = \{0\}.
$$

Théorème 1.1.2.4. *Dans un espace préhilbertien H, l'application*

 $\|\cdot\| : H \to H$ 

*donnée par :*

$$
||x|| = \sqrt{(x,x)} \quad , \qquad \forall x \in H
$$

*est une norme pour H.*

# Démonstration 3.

1. Pour tout  $x \in H$ 

$$
||x|| = 0 \iff \sqrt{(x, x)} = 0
$$
  

$$
\iff (x, x) = 0
$$
  

$$
\iff x = 0
$$

2. Pour tout  $x \in H$ ,  $\forall \alpha \in \mathbb{R}$ 

$$
\|\alpha x\| = \sqrt{(\alpha x, \alpha x)}
$$
  
=  $\sqrt{\alpha^2(x, x)}$   
=  $|\alpha| \cdot \|x\|$ 

3. ∀ (x,y)  $∈ H^2$ 

$$
||x+y||^2 = (\sqrt{(x+y,x+y)})^2
$$
  
=  $(x,x)+2(x,y)+(y,y)$   
 $\leq ||x||^2 + 2|(x,y)|+||y||^2$   
 $\leq ||x||^2 + 2||x|| \cdot ||y|| + ||y||^2$  Cauchy-Schwarz  
=  $(||x||+||y||)^2$ .

D'où :

$$
||x+y|| \le ||x|| + ||y||.
$$

La norme  $\lVert \cdot \rVert$  ainsi définie s'appelle la norme induite par un produit scalaire.

Définition 1.6. *Un espace de Hilbert H est dit séparable s'il possède une suite de points qui est dense dans H.*

**Exemple 1.1.5.**  $L^2(\Omega)$ ,  $\Omega$  *un ouvert de*  $\mathbb{R}^n$ .

Théorème 1.1.2.5. *Tout espace de Hilbert séparable admet une base hilbertienne.*

# 1.1.3 Bases hilbertiennes

**Définition 1.7.** *On appelle base hilbertienne d'un espace de Hilbert H, tout suite*  $(e_n)_{n \in \mathbb{N}^*}$ , *telle que :*

$$
\begin{cases}\n\|e_n\|_H = 1, & \forall n. \\
(e_n, e_m) = 0, & \forall n \neq m\n\end{cases}
$$

*L'espace vectoriel engendré par cette base est dense dans H. Alors, tout élément*  $x \in H$ *, s'écrit :* 

$$
x = \sum_{n=1}^{\infty} (x, e_n) e_n.
$$

*Et vérifie l'égalité de Bessel-Parseval*

$$
||x||_H^2 = \sum_{n=1}^{\infty} |(x, e_n)|^2.
$$

*Un tel développement est unique , c'est-à-dire que si :*

$$
x=\sum_{n=1}^{\infty}x_n e_n.
$$

*avec :* ∞ ∑ *n*=1  $|x_n|^2 < \infty$  *alors :*  $x_n = (x, e_n)$ .

Exemple 1.1.6. *Les deux suites de fonctions suivantes*

$$
\left(\sqrt{\frac{2}{\pi}}\sin nx\right)_{n\geqslant 1}, \left(\sqrt{\frac{2}{\pi}}\cos nx\right)_{n\geqslant 1}
$$

*sont des bases hilbertiennes de L*<sup>2</sup> (0,2π).

# 1.2 Opérateurs linéaires dans les espaces de Hilbert

Soient H et G deux espaces de Hilbert.

## 1.2.1 Continuité, borne et norme d'un opérateur linéaire

**Définition 1.8.** *Un opérateur linéaire A : H*  $\rightarrow$  *G*, *est continu si :* 

$$
\begin{cases} \forall u \in H, & Au \in G. \\ \forall (u,v) \in H^2, & \forall (\alpha,\beta) \in \mathbb{R}^2 \quad A(\alpha u + \beta v) = \alpha Au + \beta Av. \\ \exists M > 0, & \forall u \in H, \quad ||Au||_G \leq M ||u||_H. \end{cases}
$$

*Le plus petit nombre M, s'appelle la norme de l'opérateur A :*

$$
||A|| = \sup_{u \in H} \frac{||A u||_G}{||u||_H}
$$

**Définition 1.9.** *Toute application linéaire continue*  $A : H \to G$  *s'appelle un opérateur. L'espace vectoriel*  $\mathscr{L}(H,G)$  *des applications linéaires continues de H dans G est l'espace des opérateurs de H dans G.*

**Définition 1.10.** *Un opérateur linéaire*  $A : H \to G$  *défini sur D(A)=H est continu, s'il est continu en o*  $\in$  *H.* 

Théorème 1.2.1.1. *Un opérateur linéaire*  $A : H \to G$ , tel que  $D(A)=H$  est borné si et *seulement si*  $\forall$  *u*  $\in$  *H*, *on a* :

$$
||Au|| \le c ||u|| \qquad \forall c > 0.
$$

**Théorème 1.2.1.2.** *Soit un opérateur linéaire*  $A : H \to G$  tel que  $D(A)=H$ , A est continu *si et seulement s'il est borné.*

# 1.2.2 Opérateurs adjoints

Soit A un opérateur linéaire défini sur D(A) un ensemble dense dans H.

Définition 1.11. *Un opérateur A*<sup>∗</sup> *défini sur D*(*A* ∗ ) ⊂ *G à valeur dans H, tel que :*

$$
\forall u \in D(A), \ \forall v \in D(A^*) : \ (Au, v) = (u, A^*v).
$$

*est appelé l'adjoint de A et vérifie de plus*  $(A^*)^* = A$  *et*  $||A^*|| = ||A||$ .

Proposition 1.2.2.1. *Soient A, B deux opérateurs linéaires et* α,β *deux scalaires on a :*

- $(\alpha A + \beta B)^* = \alpha A^* + \beta B^*$ .
- $(AB)^* = B^*A^*$ .

**Proposition 1.2.2.2.** *Soit*  $A \in L(H)$  *et*  $A^*$  *son adjoint.* 

*On a les relations suivantes :*

- *1.* ker $A^* = (Im A)^{\perp}$ .
- 2. *ImA*<sup>\*</sup> ⊂ (ker*A*)<sup>⊥</sup>.

Démonstration 4. *On a :*

 $ker A = \{x \in H, Ax = 0\}$  *ImA* =  $\{y \in H, \exists x \in H, y = Ax\}$ 

*1. Soit*  $x \in \text{ker}A^*$  *prenons*  $y \in Im A$ ,  $y$  *peut s'écrire*  $y = Az$  *avec*  $z \in H$ , *on a alors :* 

 $(y, x) = (Az, x) = (z, A^*x) = 0.$ 

 $R$ éciproquement, si  $x \in Im(A)^{\perp}$ , pour tout  $y \in H$  on a :

 $(A^*x, y) = (x, Ay) = 0$ 

*A*<sup>∗</sup> *x* est orthogonal à tous les vecteurs de l'espace, on en déduit que A<sup>∗</sup> *x* = 0.

*2. Prenons*  $y \in Im(A^*)$ ,  $y = A^*x$  *avec*  $x \in H$ . *Si z* ∈ ker*A on a :*

$$
(y, z) = (A^* x, z) = (x, Az) = 0,
$$

*et donc :*

 $y \in \text{ker}(A)^{\perp}$ .

# 1.2.3 Opérateurs auto-adjoints

Soit H un espace de Hilbert.

**Définition 1.12.** On dit que l'opérateur A est auto-adjoint si et seulement si  $A = A^* c$ 'est*à-dire :*

$$
\forall u, v \in H, \ (Au, v) = (u, Av).
$$

*L*'ensemble de tous les opérateurs auto-adjoints sur H est noté  $\delta(H)$ .

# Théorème 1.2.3.1.

- 1.  $\forall A, B \in \delta(H)$ ,  $\forall \alpha, \beta \in \mathbb{R}$ :  $\alpha A + \beta B \in \delta(H)$ .
- 2.  $\forall A, B \in \delta(H)$ , A B est un opérateur auto-adjoint  $\iff$  A B= BA.
- 3. Si l'opérateur  $A \in \delta(H)$ , alors on a :

$$
||A|| = \sup_{||u|| \le 1} |(Au, u)|.
$$

**Définition 1.13.** *Un opérateur*  $A \in \delta(H)$  *est dit positif et noté*  $A \ge 0$ *, si* :

$$
(Au, u) \geqslant 0, \quad \forall u \in H.
$$

Définition 1.14. *Soit A un opérateur linéaire défini dans un espace vectoriel E à valeurs dans un espace F.*

*On dit que A est inversible si*  $\forall y \in Im A$  *l'équation A x*=y *a une solution et une seule. L'opérateur qui réalise cette correspondance s'appelle inverse de A et sera noté A*−<sup>1</sup> .

Théorème 1.2.3.2. *Soient H et G deux espace espaces de Banach et soit A un opérateur continu et bijectif de H sur G. Alors A*−<sup>1</sup> *est continu de G dans H.*

# 1.2.4 Opérateurs linéaires compacts

Soient  $H_1$  et  $H_2$  deux espace de Hilbert.

**Définition 1.15.** *Un opérateur*  $A: H_1 \rightarrow H_2$  *est dit compact si toute suite bornée*  $(f_n)_{n\in\mathbb{N}}$  *de D(A) contiennent une sous suite*  $(f_{n_k})$  *pour laquelle*  $(A f_{n_k})$  *est convergente et ça c'est équivalent à : l'image d'un ensemble borné par l'opérateur A est un ensemble relativement compact.*

Théorème 1.2.4.1.

Si A est compact  $\implies \overline{A}$  est compact.

Définition 1.16. *(Shauder)*

Soit  $A \in \mathcal{L}(H, G)$ , où G est complet . L'opérateur A est compact si et seulement si son *adjoint A*<sup>∗</sup> *est compact.*

**Définition 1.17.** *On dit qu'un opérateur*  $A \in \mathcal{L}(H, G)$  *est de rang fini si :* 

dim $Im(A) < \infty$ 

Proposition 1.2.4.1. *Tout opérateur de rang fini est compact.*

Théorème 1.2.4.2. *Tout opérateur compact est borné.*

### Théorème 1.2.4.3. *(Théorème de Riesz)*

L'identité d'un espace vectoriel normé est compact si et seulement si cet espace est de dimension finie.

Théorème 1.2.4.4. *Soient H un espace de Hilbert de dimension infinie et A un opérateur compact définie dans H à valeurs dans H alors :*

*Si A est inversible, A*−<sup>1</sup> *n'est pas continu.*

# Démonstration 5.

On suppose le contraire.

Donc : *I* = *A*·*A* −1 est compact. Ce qui est équivalent à dire que la boule unité est compacte dans H par la topologie de la norme. Par conséquent H est de dimension finie d'après le théorème de F.Riesz.

# 1.2.5 Spèctre d'un opérateur linéaire

Soit A un opérateur linéaire défini de H dans G tel que : D(A)=H.

**Définition 1.18.** *On dit que le point* λ *est un point régulier de A si l'opérateur* ( $A − λI$ ) *est inversible, i.e :*  $det(A - \lambda I) \neq 0$ .

Définition 1.19. *On appelle ensemble résolvant de A (l'ensemble des points réguliers de l'opérateur A), l'ensemble :*

$$
\rho(A) = \{ \lambda \in \mathbb{C} / (A - \lambda I)^{-1} \text{ existe et borné } \}.
$$

*Son complémentaire dans le plan complexe est appelé le spectre de l'opérateur A et sera noté par*  $\sigma(A) = \mathbb{C} \backslash \rho(A)$ .

*Si*  $\lambda \in \rho(A)$ , l'opérateur linéaire borné  $R_{\lambda}(A) = (A - \lambda I)^{-1}$  est appelé résolvante de A.

Définition 1.20. *(Valeur et vecteur propre)*

*Le nombre*  $λ$  *est dit valeur propre de l'opérateur A s'il existe u* ∈  $D(A)$ *, tel que :* 

$$
Au=\lambda u, u\neq 0.
$$

*l'élément u est le vecteur propre de A associé à* λ*.*

Proposition 1.2.5.1. *Si l'opérateur A est auto-adjoint et de plus positif, alors :*

$$
\sigma(A) \subset [0, +\infty[.
$$

Proposition 1.2.5.2. *soit H un espace de Hilbert. A est un opérateur linéaire borné, alors :*

$$
\sigma(A^*) = \overline{\sigma(A)}.
$$

Théorème 1.2.5.1. *soit A un opérateur auto-adjoint et compact dans un espace de Hilbert complexe H, alors :*

- *1. A possède au moins une valeur propre non-nulle si*  $A \neq 0$ .
- *2. Les valeurs propres de A sont toutes réelles et contenues dans [m,M], où :*

$$
m = \inf_{\|x\|=1} (Ax, x) , M = \sup_{\|x\|=1} (Ax, x).
$$

*3. M est la plus grande valeur propre de A si*  $M \neq 0$ , *m est la plus petite valeur propre*  $de A \, si \, m \neq 0.$ 

# Chapitre 2

# Problèmes inverses et méthodes de résolution classique

Dans ce chapitre, nous tentons de faire la lumière sur la notion de problème inverse, et en particulier problème mal posé, tout en nous appuyant sur des exemples de ce dernier afin de faciliter sa compréhension, et nous achevons par quelques méthodes connues de résolution des problèmes inverses.

# 2.1 Problème inverse

Un problème inverse consiste à établir des causes à partir de la connaissance des résultats. Ce problème est l'inverse du problème dit direct, consistant à déduire les effets après avoir pris les causes en considération. Nous pouvons simplifier et clarifier l'idée majeure de cette dernière comme suit à partir d'observation du phénomène, les valeurs de certains paramètres (ou inconnues) d'un modèle doivent être identifiés, c'est en quelque sorte le contraire d'un problème direct.

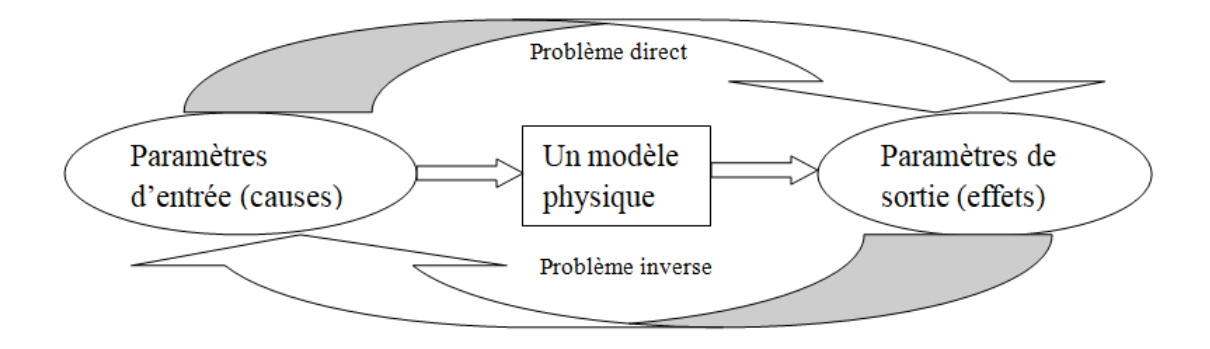

FIGURE 2.1 – Problème inverse et problème direct

# Exemple 01

Pouvoir localiser l'origine d'un tremblement de terre à partir de mesures faites par plusieurs station sismiques réparties sur la surface du globe terrestre.

### Exemple 02

Identifier la source et l'origine de pollution à partir d'un faible nombre de mesures de concentration.

Le problème inverse, par sa définition risque de poser des difficultés. Il est primordial d'imposer qu'un problème direct soit bien posé : "les mêmes causes produisent les mêmes effets". Par contre les mêmes effets peuvent provenir des causes différentes et ça rend difficile l'étude des problèmes inverses : forte possibilité d'avoir plusieurs solutions et pour cela il est nécessaire d'accompagner d'informations complémentaires afin de choisir celle qui répondra à notre problème.

Il existe une autre difficulté dans l'étude des problèmes inverses, cette dernière exige une bonne connaissance du problème direct d'ou la résolution de ce problème inverse qui se repose en général sur des élément spécifiques.

Les problèmes inverses jouent un rôle important et cela se manifeste à travers les utilisations dans nombreux domaines scientifiques à l'image de : mécanique quantique, le radar, ingénierie pétrolière, la résolution d'un système linéaire, l'imagerie médicale...

Dans la discipline mathématique, ces problèmes se divisent en deux catégories : problème linéaire et non linéaire.

Les problèmes linéaire conduisent d'une part à la résolution d'une équation intégrale de premier espèce dans le cas continu et d'autre part à la résolution d'un système dans le cas discret. l'utilisation d'analyse fonctionnelle et d'algèbre linéaire permet d'obtenir des résultats précis et des algorithmes efficaces.

La résolution des problèmes non linéaires est plus compliquée et ces derniers se trouvent souvent dans la pratique.

# 2.2 Problèmes bien-posés et mal-posés

Selon le livre de Hadamard publie en 1923 "Lectures on Cauchy's problem in linear partial differential equations" un problème bien posé possède les propriétés suivantes :

- L'existence d'une solution : ∀*y* ∈ *Y*, il existe une solution *x* ∈ *X* telle que *T x* = *y*.
- L'unicité de la solution : ∀*x*<sub>1</sub>, *x*<sub>2</sub> ∈ *X*, si *T x*<sub>1</sub> = *T x*<sub>2</sub> = *y* alors *x*<sub>1</sub> = *x*<sub>2</sub>.
- L'indépendance continue de la solution par rapport aux données :
	- $\forall (x_n)_{n \in \mathbb{N}} \subset X$  telle que  $y_n = Tx_n \xrightarrow[n \to +\infty]{n \to +\infty} y = Tx$  alors  $x_n \xrightarrow[n \to +\infty]{n \to +\infty} x$ .

Si l'une au moins des propriétés précédentes n'est pas vérifiée le problèmes est dit mal posé.

On peut formuler le problème comme suit :

$$
T:X\to Y
$$

où X et Y sont des espaces de Hilbert (des espaces normés) et T un opérateur linéaire continu défini sur un espace métrique X à valeur dans un espace métrique Y, on cherche à trouver *x* à partir de *y*.

L'équation :

$$
Tx = y \tag{2.1}
$$

est dite bien posée si et seulement si :

- La solution *x* existe quelque soit y dans Y (surjectivité de T).
- Elle est unique (injectivité de T).
- $T^{-1}$ est continue.

Si l'une au moins de ces condition n'est pas satisfaite le problème (2.1) est dit mal posé.

**Définition 2.1.** *Soit X et Y deux espaces métriques et T* :  $X \rightarrow Y$  *telle que* :

- 1. T est injective.
- 2. T est continue.
- 3.  $T^{-1}$  n'est pas continue.

On dit alors que le problème inverse à savoir : connaissant y∈ Y,  $x \in X$  tel que  $x = T^{-1}y$ , est mal-posé.

Si une solution existe, il est parfaitement concevable que des paramètres différents conduisent aux même observations.

Le fait que la solution d'un problème inverse puisse ne pas exister n'est pas une difficulté sérieuse.Il est habituellement possible de rétablir l'existence en relaxant la notion de solution : procédé classique en mathématique.

La non-unicité est un problème plus sérieux. S'il *y* a plusieurs solutions il faut un moyen de choisir l'une d'entre elle. Disposer d'une information supplémentaire (information a priori).

L'absence de continuité de *T* −1 est sans doute la plus problématique, de petites perturbations sur les données y peuvent engendrer de forts écarts sur la solution *x*.

# 2.3 Exemples de problèmes mal-posés

On présente ici quelques exemples simple de problèmes mal-posés. Pour d'autres exemples plus détaillés, consulter les deux références de H.W.Engl, M.Hank et A.Neubauer [4] et AN.Tikhonov et V.Y Arsenin [15].

**Exemple 2.3.1.**  $P : \mathbb{R} \to \mathbb{R}$ ,  $x \to x^2 + x + 1$ *L'équation :*

*P(x)=0*

*n'admet pas de solution dans R car le discriminant de cette équation est négatif (égal à -3). La condition d'existence n'est pas satisfaite d'où le problème précédent est un problème mal-posé.*

**Exemple 2.3.2.** *Soit*  $A \in M_{n,n}(\mathbb{R})$  *une matrice inversible et b* $\in$  *R*<sup>*n*</sup> *un vecteur colonne définit comme suit :*

$$
A = \begin{pmatrix} 2 & 1 & 0 \\ -1 & 2 & 3 \\ 0 & 5 & 5 \end{pmatrix}, \qquad b = \begin{pmatrix} 3 \\ -6 \\ 5 \end{pmatrix} \qquad (pour \; n = 3)
$$

le système  $Ax = b$  n'a pas de solution car  $det(A) = 0$  alors la première condition n'est pas satisfaite donc le problème est mal-posé.

# Exemple 2.3.3. *"Problème de matrice mal conditionnée"*

Soit à résoudre le système linéaire suivant : *A x* = *y*, où A représente la matrice donnée par :

$$
A = \left(\begin{array}{rrr} 11 & 8 & 9 & 8 \\ 8 & 6 & 7 & 6 \\ 9 & 7 & 11 & 10 \\ 8 & 6 & 10 & 11 \end{array}\right) \quad \text{et} \quad y = \left(\begin{array}{r} 36 \\ 27 \\ 37 \\ 35 \end{array}\right)
$$

Alors on trouve

$$
x = \begin{pmatrix} 1 \\ 1 \\ 1 \\ 1 \end{pmatrix}
$$

prenons un second membre très légèrement différent de *y*, soit

$$
y_* = \left(\begin{array}{c} 36.1 \\ 26.9 \\ 37.1 \\ 34.9 \end{array}\right);
$$

On vérifie alors que la solution de  $Ax = y_*$  est :

$$
x = \begin{pmatrix} \frac{60}{7} \\ -\frac{79}{7} \\ \frac{32}{7} \\ -\frac{8}{7} \end{pmatrix} = \begin{pmatrix} 8.57 \\ -11.28 \\ 4.57 \\ -1.14 \end{pmatrix}
$$

On a vu que des très petites perturbation sur *y*, ont amené à des grandes variations de *x*.

Dans cet exemple  $cond(A) = 546.06$  (de façon plus précise c'est le conditionnement de la matrice A qui est défini par :  $cond(A) = ||A|| ||A^{-1}||$  où la norme choisie est la norme euclidienne ( $\|\cdot\|_2$ ) associé à  $\mathbb{R}^4$ ) Ce phénomène de mauvais conditionnement (la matrice A est mal conditionnée car *cond*(*A*) >> 1) explique la difficulté de prévoir certains phénomènes.

### Exemple 2.3.4. *"Problème bayésien"*

*Parmi les exemples classiques de problème mal posé par nature on trouve le sondage d'opinion, ceci est dû à la rareté d'interrogation de l'ensemble de la population afin de connaître l'avis de cette dernière, on distingue simplement le cas où l'erreur est interdite* (*les présidentielles* ···)

*La représentation de l'ensemble de la population prélevé par un échantillon constitue un problème mal posé.*

*Nous pouvons toujours trouver un échantillon de quelques personnes (5,10,15,20) avec une population mère (50,75,100,...) plus élevée et ça a conduit à une extrapolation de quelques personnes ce qui nous donne un problème inverse qu'est par nature mal posé.*

*Si l'échantillon ne contient qu'une seule catégorie sociale (doctorats) la représentation sera fausse,il est indispensable de connaître toute la représentation de la population. C'est une approche de type bayésienne où les statistiques sont essentielles. Dans ce cas, il faut éviter la sélection aléatoire de l'ensemble et bien choisir le nombre de personnes, il s'agit donc d'un compromis entre quantité et qualité d'information.*

Exemple 2.3.5. *"Problème polynômial"*

*Le nombre de racines réelles du polynôme q*(*x*) = −*x* <sup>2</sup>+2*x*−*m varie de façon discontinue quand m varie continûment sur* R*,* ∆ = 4−4*m . Il ya en effet, deux racines réelles si*  $m < 1$  *(le fait que*  $\Delta > 0$ *), une racine double si*  $m = 1$   $(\Delta = 0)$ *, et pas de racine si*  $m > 1$  $(∆ < 0)$ .

# Exemple 2.3.6. *"Différentiation et intégration"*

*La différentiation et l'intégration sont deux problèmes inverses l'un de l'autre. Il est plus habituel de penser à la différentiation comme problème direct, et à l'intégration comme problème inverse. En fait l'intégration possède de bonnes propriétés mathématiques qui conduisent à le considérer comme le problème direct. Et la différentiation est le prototype du problème mal-posé, comme nous allons le voir.*

*Considérons l'espace de Hilbert L*<sup>2</sup> (Ω)*, et l'opérateur intégrale A défini par :*

$$
A f(x) = \int_{0}^{x} f(t) dt.
$$

*Il est clair que A est un opérateur linéaire de L*<sup>2</sup> (0,1) *dans lui même. cet opérateur est injectif, par contre son image est le sous espace vectoriel*

$$
Im(A) = \{ f \in H^1(0,1), u(0) = 0 \}.
$$

*où H*<sup>1</sup> (0,1) *est l'espace de Sobolev.*

*En effet, l'équation A f = g est équivalent à*  $f(x) = g(x)$  *et*  $g(0) = 0$ *.* 

 $L$ 'image de A n'est pas fermée dans  $L^2(0,1)$  (bien entendu, est dans  $H^1(0,1)$ ). *En conséquence, l'inverse de A n'est pas continu sur L*<sup>2</sup> (0,1)*, comme le montre l'exemple*

*suivant :*

*Considérons une fonction*  $g \in C^1([0,1])$ *, et n*  $\in \mathbb{N}$ *. Soit*

$$
g_n(x) = g(x) + \frac{1}{n} \sin(n^2 x).
$$

*Alors :*

$$
f_n(x) = g t_n(x) = g t(x) + n \cos(n^2 x) = f(x) + n \cos(n^2 x).
$$

*De simple calculs montrent que :*

$$
\| g - g_n \|_2 = o(\tfrac{1}{n}).
$$

*Alors que :*

$$
\|f-f_n\|_2=o(n).
$$

*La différence entre f et f<sup>n</sup> peut-être arbitrairement grande, alors que la différence entre g et g<sup>n</sup> est arbitrairement petite. L'opérateur de dérivation ( l'inverse de A ) n'est donc pas continu au moins avec ce choix des normes.*

*Donc la condition de stabilité n'est pas satisfaite et ainsi le problème est mal-posé.*

# 2.4 Quelques méthodes de régularisation de problèmes mal-posés

Dans le but de solutionner (résoudre) un problème mathématique caractérisé par certaines embûches nous nous appuyons généralement sur des méthodes approximatives. Dans certains cas, on remplace le problème de départ par un problème approché.

Il y a toujours une possibilité qu'une solution soit trouvée par un algorithme stable, si le problème est bien posé, sauf dans des cas majeurs où le problème est mal posé. On fait alors appel à la reformulation, afin d'arriver à un traitement numérique, ce qui impose des hypothèses supplémentaires, par exemple la régularité de la solution. Cette démarche est connue sous le nom de régularisation.

Régulariser un problème mal-posé, c'est le remplacer par un autre bien-posé de sorte que "l'erreur commise" soit compensée par le gain de stabilité. La principale difficulté dans l'application d'une méthode de régularisation à un problème particulier, est la détermination du paramètre de régularisation lui-même.

Afin de pallier aux problèmes de stabilité, on a recours à l'utilisation de méthodes dites de régularisation, ces méthodes permettent de contourner ces problèmes qui empêchent la résolution exacte d'un problème inverse. Elles fournissent une solution approximative la plus proche possible de la solution réelle. Elles permettent de gérer le caractère malposé du problème.

Pour régulariser un problème mal-posé, on distingue deux types de méthodes directes comme la méthode de la décomposition en valeurs singuliers (SVD) et méthode de Tikhonov (proposée en 1976 avec Arsenin) et itératives comme la méthode de landweber (1951).

Soit une équation à opérateur compact injectif

$$
Ax = u \tag{2.2}
$$

où A est un opérateur très souvent linéaire, à valeur dans un espace vectoriel normé F et *x* l'inconnue recherchée dans un espace vectoriel normé E.

Un tel problème est toujours mal-posé, puisque un opérateur compact n'est pas continûment inversible.

# 2.4.1 Méthode de substitution

C'est une méthode de résolution approchée qui consiste à remplacer l'équation initiale par une équation équivalente[12], qui lui est "proche" :

$$
(A + \alpha I)x = u
$$

Un choix astucieux du paramètre  $\alpha$  garantira l'existence et la continuité de l'opérateur  $(A + \alpha I)^{-1}$ . Cela conduit à l'obtention d'une solution approchée stable du problème.

cette solution approchée sera

$$
x^{\alpha} = (A + \alpha I)^{-1} u.
$$

Entre autres, A.Tikhonov se basant sur cette approche a pu introduire une méthode de régularisation de problèmes mal-posés et leur résolution par des méthodes d'analyse variationnelle.

# Remarque

La méthode de substitution de Lavrentiev s'applique lorsque le seconde membre n'appartient pas à l'image de M par l'opérateur A (ce qui est fréquent puisque u est le résultat de mesures) où M représente un compact de E.

# 2.4.2 Méthode de régularisation de Tikhonov

La méthode de régularisation de Tikhonov est une des méthodes les plus employées pour la résolution des problèmes mal-posés. Par exemple, elle est utilisée avec succès pour inverser les matrices mal-conditionnées.

Cette méthode de résolution de problème inverse mal-posé par régularisation à été proposée par (Tikhonov et Arsenin, 1977).

La technique de Tikhonov consiste à remplacer le problème mal-posé par un problème approché bien-posé. Le caractère bien-posé est obtenu grâce à l'ajout d'un terme de contrôle pondéré par un paramètre de régularisation.

# 2.4.2.1 Fonction stabilisatrice

On suppose que l'équation  $Ax = u_{ex}$  n'admet qu'une seule solution  $x_{ex}$ . Soit  $J_r(x)$  une fonctionnelle positive continue d'un sous ensemble  $E_1$  de  $E$  dense sur  $E$ .

On dit que  $J_r(x)$  est une fonctionnelle stabilisatrice si  $J_r(x)$  vérifie :

1.  $x_{ex}$  appartient au domaine de définition de  $J_r$ .

2.  $\forall d > 0$ , l'ensemble des x tels que  $J_r(x) \le d$  est un compact de  $E_1$ . Observons que l'opérateur  $x \to ||x||^2_{\mathbb{E}}$  est bien évidement stabilisateur.

Le problème régularisé au sens de Tikhonov consiste à trouver la fonction  $x^{\alpha}$  qui minimise la fonctionnelle

$$
J(x, u) = ||Ax - u||2F + \alpha Jr(x)
$$

avec α le paramètre de régularisation à déterminer et  $J_r$  une fonction stabilisatrice.

### Remarque

Généralement, au lieu de chercher

$$
\min\|Ax - u\|_{\mathbb{F}}^2
$$

Ce qui correspond à l'approximation des moindres carrés, on cherche

$$
||Ax - u||_F^2 + \alpha J_r(x)
$$

Où  $J_r(x)$  caractérise l'information apportée et α un réel appelé coefficient de régularisation et caractérisant l'importance qu'on apporte à cette information.

Le terme régularisant  $J_r$  s'exprime, par exemple, si l'on recherche :

– La solution la plus proche d'une valeur de référence où d'une connaissance a priori  $x^0$  par :

$$
J_r = \|x - x^0\|_{\mathbb{E}}^2.
$$

– Où la solution de norme minimale par :

$$
J_r = ||x||_{\mathbb{E}}^2.
$$

L'élément optimal le plus proche de la connaissance a priori *x* <sup>0</sup> vérifie l'équation :

$$
x^{\alpha} = (A^*A + \alpha I)^{-1}(A^*u + \alpha x^0).
$$

Si  $J_r = ||x||^2_{\mathbb{E}}$  (on cherche la solution approchée de norme minimale du problème A x=u), le principe de cette méthode dans ce cas pour résoudre le problème inverse malposé A x=u est de choisir comme solution *x* <sup>α</sup> ∈ E qui minimise la quantité :

$$
||Ax - u||_F^2 + \alpha ||x||_E^2.
$$
 (2.3)

Nous allons voir que ce problème admet une solution unique, qui dépend continûment de u, et qui converge, lorsque  $\alpha \rightarrow 0$ , vers la solution la plus proche de x de (2.2). Évidemment, si  $\alpha$  est choisi trop petit, (3.4) sera proche de (2.2) donc mal-posé, alors que si  $\alpha$  est trop grand (3.4) ne sert qu'à forcer  $x^{\alpha}$  à être proche de x. Le choix "optimal" de  $\alpha$ est donc délicat.

**Théorème 2.4.2.1.** [11] *Soient*  $\alpha > 0$  *et*  $A : \mathbb{E} \to \mathbb{F}$  *un opérateur linéaire borné*,  $\mathbb{E}$ *et* **F** *sont deux espaces de Hilbert. Alors la fonctionnelle de Tikhonov (*  $J(x, u) =$  *||Ax* −  $||u||^2_{\mathbb{F}} + \alpha ||x||^2_{\mathbb{E}}$  ) admet un unique minimum  $x^{\alpha} \in \mathbb{E}$ , ce minimum est la solution unique de *l'équation :*

$$
\alpha x^{\alpha} + A^* A x^{\alpha} = A^* u \tag{2.4}
$$

*Où A*<sup>∗</sup> *est l'opérateur adjoint de A.*

*La solution de l'équation* (2.4) *peut être écrite sous la forme*

$$
x^{\alpha} = R_{\alpha} u
$$

*tel que :*

$$
R_{\alpha} := (\alpha I + A^* A)^{-1} A^* : \mathbb{F} \to \mathbb{E}.
$$
 (2.5)

*En choisissant un système singulier* (γ<sub>*j*</sub>, *x*<sub>*j*</sub>, *u*<sub>*j*</sub>) *pour l'opérateur compact A, on voit que R*α*u admet la représentation suivante :*

$$
R_{\alpha}u = \sum_{n=0}^{\infty} \frac{\gamma_j}{\alpha + \gamma_j^2} (u, u_j) x_j = \sum_{n=0}^{\infty} \frac{q(\alpha, \gamma_j)}{\gamma_j} (u, u_j) x_j, u \in \mathbb{F}.
$$

*avec :*

$$
q(\alpha, \gamma) = \frac{\gamma^2}{\alpha + \gamma^2}
$$

*Cette fonction est appelée la fonction filter.*

# 2.4.2.2 Stratégie de régularisation

Définition 2.2. [11] *Une stratégie de régularisation est une famille d'opérateurs linéaires bornés*

 $R_{\alpha} : \mathbb{F} \to \mathbb{E}, \ \alpha > 0 \ \text{tel que :}$ 

$$
\lim_{\alpha \to 0} \|R_{\alpha}Ax - x\|_{\mathbb{E}} = 0, \quad \forall x \in \mathbb{E}.
$$

*i.e, l'opérateur R*<sup>α</sup> *A converge simplement vers l'identité I.*

**Théorème 2.4.2.2.** [11] *Soit*  $R_\alpha$  *une stratégie de régularisation pour l'opérateur compact*  $A: \mathbb{E} \to \mathbb{F}$ *, avec* dim $\mathbb{E} = +\infty$ *, alors :* 

- *1. La famille d'opérateur*  $R_\alpha$  *ne sont pas uniformément bornés, il existe une suite*  $(\alpha_j)_{j \in \mathbb{N}}$  ⊂  $\mathbb{R}^+$  *telle que*  $\lim_{j \to +\infty} \alpha_j = 0$  *et*  $\lim_{j \to +\infty} ||R_{\alpha_j}||_{L(\mathbb{F}, \mathbb{E})} = \infty$ .
- *2. Il n'y a pas de convergence de R*α*A vers l'identité au sens de la norme d'opérateur.*

# 2.4.2.3 Estimation de la solution approchée

La donnée initiale  $u \in \mathbb{F}$  n'est jamais connue exactement : il ya toujours un bruit qui vient la perturber. Notons  $u^{\delta}$  la donnée perturbée où  $\delta > 0$  est le niveau de bruit c'est-àdire :

$$
||u-u^{\delta}||_{\mathbb{F}}\leqslant \delta.
$$

Soit  $x^{\alpha,\delta} := R_{\alpha}u^{\delta}$  l'approximation de la solution du problème inverse  $Ax = u$  obtenu avec l'opérateur de régularisation et la donnée perturbée.

Proposition 2.4.2.1. [11] *Supposons que*

$$
||u-u^{\delta}||\leqslant \delta
$$

*Alors :*

$$
||x^{\alpha,\delta}-x||_{\mathbb{E}} \leq \delta ||R_{\alpha}||_{L(\mathbb{F},\mathbb{E})} + ||R_{\alpha}Ax-x||_{\mathbb{E}}.
$$

# Démonstration 6.

En utilisant l'inégalité triangulaire sur  $||x^{\alpha,\delta} - x||$  on obtient :

$$
||x^{\alpha,\delta} - x||_{\mathbb{E}} = ||R_{\alpha}u^{\delta} - R_{\alpha}u + R_{\alpha}u - x||
$$
  
\n
$$
\leq ||R_{\alpha}u^{\delta} - R_{\alpha}u|| + ||R_{\alpha}u - x||
$$
  
\n
$$
\leq ||R_{\alpha}|| \cdot ||u^{\delta} - u|| + ||R_{\alpha}Ax - x||
$$

D'où :

$$
||x^{\alpha,\delta} - x||_{\mathbb{E}} \le \delta ||R_{\alpha}||_{L(\mathbb{F}, \mathbb{E})} + ||R_{\alpha}Ax - x||_{\mathbb{E}}.
$$
 (2.6)

Ceci est notre estimation fondamentale.

# 2.4.2.4 Choix du paramètre de régularisation

L'estimation (2.6) montre que, l'erreur se compose de deux termes :

– Un premier terme dû aux erreurs sur les données, multiplie par un nombre de conditionnement, qui tend vers l'infini lorsque  $\alpha$  tend vers zéro (i.e  $\|R_{\alpha}\| \to \infty$  quand  $\alpha \to 0$ ). Il ne faut donc pas choisir  $\alpha$  très petit sinon l'erreur peut devenir très grande.

– Un seconde terme dû à l'approximation de la solution exacte, et qui tend vers 0 avec  $\alpha$  (i.e  $\|R_{\alpha} Ax - x\|_{\mathbb{E}} \to 0$  quand  $\alpha \to 0$ ).

Nous constatons donc bien la nécessité d'adapter le paramètre de régularisation au niveau de bruit présent dans les données. Une telle stratégie de régularisation peut se concevoir de deux façons :

– Si l'on possède une estimation du niveau de bruit, on peut en déduire comment il faut choisir α pour obtenir la convergence de  $x^{\alpha,\delta}$  vers x. C'est ce que nous faisons au théorème suivant. Une telle stratégie s'appelle une stratégie de régularisation a priori. Elle suppose que l'on sache estimer le bruit présent dans les données, ce qui n'est pas forcément possible.

– L'autre stratégie, appelée a posteriori, consiste à estimer au cours du calcul la valeur convenable du paramètre, en utilisant uniquement les données disponibles. De telles stratégies existent.

Dans le théorème (1.4.4.1) nous avons laissé α tendre vers 0 indépendamment de δ et nous avons vu qu'une telle stratégie (ou plutôt absence de stratégie) ne permettait pas la convergence de la solution régularisée au niveau de bruit. Pour cela, nous allons faire tendre le niveau de bruit  $\delta$  vers 0 et nous allons choisir une stratégie de régularisation de manière à ne pas commettre une trop grande erreur sur la vraie solution x.

Nous avons besoin d'une stratégie pour choisir  $\alpha = \alpha(\delta)$  dépendant de  $\delta$  afin de garder l'erreur totale aussi faible, cela signifie que nous tenons à minimiser

$$
\delta \|R_\alpha\|_{L(\mathbb{F}, \mathbb{E})} + \|R_\alpha Ax - x\|_{\mathbb{E}}.
$$

la procédure est la même dans chaque situation concrète :

Il faut estimer la quantité  $\|R_\alpha\|_{L(\mathbb{F},\mathbb{E})}$  et  $\|R_\alpha A x - x\|_{\mathbb{E}}$  en termes de  $\alpha$ , et alors minimisant cette borne supérieure par rapport à  $\alpha$ .

**Définition 2.3.** [11] *Une stratégie de régularisation*  $\alpha \to \alpha(\delta)$  *est admissible si pour tout*  $x \in \mathbb{E}$  *on a* :

$$
\lim_{\delta \to 0} \alpha(\delta) = 0 \text{ et } \lim_{\delta \to 0} \sup_{u^{\delta} \in \mathbb{F}} \{ ||R_{\alpha(\delta)} u^{\delta} - x||_{\mathbb{E}} \text{ telque } ||Ax - u^{\delta}||_{\mathbb{F}} \leq \delta \} = 0
$$

Il reste à démontrer que cet opérateur (*R*α) est bien un opérateur de régularisation et sous quelles conditions le choix de  $\alpha$  en fonction du niveau de bruit  $\delta$  est admissible, c'est l'objet du théorème suivant.

# 2.4.2.5 Conditions du choix de paramètre de régularisation

# Théorème 2.4.2.3. [11]

*Soient*  $A : \mathbb{E} \to \mathbb{F}$  *un opérateur linéaire compact et*  $\alpha > 0$ *. l'opérateur* α *I* + *A* <sup>∗</sup> *A est inversible borné et l'opérateur R*<sup>α</sup> *défini par* (2.5) *forme une* *stratégie de régularisation avec*

$$
||R_{\alpha}||_{L(\mathbb{F}, \mathbb{E})} \leqslant \frac{1}{2\sqrt{\alpha}} \quad , \quad ||R_{\alpha}Ax - x|| \leqslant \frac{\alpha}{2\sqrt{\alpha}} = \frac{\sqrt{\alpha}}{2}
$$

*et*

$$
||x^{\alpha(\delta),\delta}-x||\leq \frac{\delta}{2\sqrt{\alpha}}+\frac{\sqrt{\alpha}}{2}.
$$

*Tout choix de*  $\alpha(\delta) \to 0$  ( $\delta \to 0$ ) *avec*  $\delta^2/\alpha(\delta) \to 0$  *est admissible.* 

**Théorème 2.4.2.4.** [11] *Soit A* :  $\mathbb{E} \to \mathbb{F}$  *un opérateur linéaire et compact tel que Im(A) est de dimension infinie. De plus, soit x* ∈ E*, et on suppose qu'il existe une fonction continue*  $\alpha$  :  $[0; +\infty] \rightarrow [0; +\infty]$ , avec  $\alpha(0) = 0$ , tel que

$$
\lim_{\delta \to 0} \|x^{\alpha(\delta), \delta} - x\| \delta^{\frac{-3}{2}} = 0
$$

 $\mathit{Pour\ tout\ } u^\delta \in \mathbb{F}$  avec  $\| u^\delta - A x \| \leqslant \delta$  , où  $x^{\alpha(\delta),\delta} \in \mathbb{E}$  résoud l'équation :

$$
\alpha x^{\alpha,\delta} + AA^* x^{\alpha,\delta} = A^* u^\delta
$$

 $Alors : x = 0.$ 

*Ce résultat montre que la méthode de régularisation de Tikhonov n'est pas optimale pour des hypothèses plus fortes sur la solution x.*

### 2.4.3 La méthode de Morozov

La solution obtenue par une méthode de type Tikhonov est une solution approchée au problème mal posé, stable par rapport aux données mais dépendante du paramètre de régularisation  $\alpha$  utilisé (où d'un critère d'arrêt pour la version itérative). Il existe plusieurs techniques pour choisir le paramètre de régularisation, telles que le critère de Morozov, le critère de validation croisée [17] où la technique de la L-Curve [6].

On donne ici un exemple de méthode de choix à posteriori du paramètre de régularisation  $\alpha(\delta)$ . On expose la plus classique de celles-ci, "The discrepancy principle" de Morozov où le principe de décalage (D.P) de Morozov [14].

On suppose que  $A : \mathbb{E} \to \mathbb{F}$  est un opérateur compact et injectif défini entre les deux espaces de Hilbert  $\mathbb E$  et  $\mathbb F$  avec une image dense  $Im(A) \subset \mathbb F$ . On étude encore l'équation  $Ax = u$ ,  $u \in \mathbb{F}$ .

D'après Kirch [11], on présente un principe basé sur la méthode de régularisation de Tikhonov, autrement dit DP suggère le calcul de  $\alpha = \alpha(\delta) > 0$  de telle sorte que la solution de Tikhonov correspondante :

$$
\alpha x^{\alpha,\delta} + A^* A x^{\alpha,\delta} = A^* u^{\delta}.
$$

qui est le minimum de la fonctionnelle :

$$
J(x, u) = ||Ax - u^{\delta}||_F^2 + \alpha ||x||_E^2
$$

Satisfasse l'équation :

$$
||Ax^{\alpha,\delta}-u^\delta||=\delta.
$$

On note que le choix de  $\alpha$  par "The discrepancy principle" garantit d'une part que l'erreur est δ, d'autre part, α n'est pas trop petit, l'unicité et l'existence de la solution  $||Ax^{\alpha,\delta} - u^{\delta}|| = \delta$  sont justifiées par le théorème suivant :

**Théorème 2.4.3.1.** *Soient A* :  $\mathbb{E} \to \mathbb{F}$  *est un opérateur linéaire, compact avec une image dense Im(A)*  $\subset \mathbb{F}$ , *et A x = u, x*  $\in \mathbb{E}$ ,  $u \in \mathbb{F}$ ,  $u^{\delta} \in \mathbb{F}$  *tel que :* 

$$
||u^{\delta}-u||\leqslant \delta<||u^{\delta}||.
$$

*Soit*  $x^{\alpha(\delta)}$  la solution de Tikhonov satisfaisant  $\|Ax^{\alpha(\delta),\delta}-u^\delta\|=\delta$ , pour tout  $\delta\in]0,\delta_0[$ . *Alors :*

- *1.*  $x^{\alpha(\delta), \delta} \to x$  pour  $\delta \to 0$ , i.e, "the discrepancy principle" est admissible.
- 2. *Soit*  $x = A^*x \in A^*(\mathbb{F})$  *avec*  $||x|| \le E$ , *alors*  $||x^{\alpha(\delta), \delta} x|| \le 2\sqrt{\delta}$ δ *E*

*Pour cela "the discrepancy principle" est une stratégie de régularisation sous la condition*

$$
||(A^*)^{-1}x|| \leqslant E.
$$

*La preuve de ce théorème est dans [11], p.48.*

La détermination de  $\alpha(\delta)$  est équivalente au problème de recherche de la racine de la fonction monotone :

$$
\phi(\alpha) = \|Ax^{\alpha,\delta} - u^\delta\|^2 - \delta^2
$$

i.e :

$$
\phi(\alpha) = 0 \iff \|Ax^{\alpha,\delta} - u^\delta\| = \delta
$$

Pour δ fixé, il n'est pas nécessaire de satisfaire l'équation  $\|Ax^{\alpha,\delta}-u^\delta\|=\delta,$  exactement. Une inclusion de la forme :

$$
C_1\delta \leqslant \|Ax^{\alpha,\delta}-u^\delta\|\leqslant C_2\delta
$$

est suffisante pour prouver les assertions du théorème précédent.

Dans le théorème suivant, on prouve que l'ordre de convergence *o*( √  $\delta$ ) est meilleur pour le principe de décalage de Morozov.

Théorème 2.4.3.2. *Soient A un opérateur compact et* α(δ) *choisis par le principe de*  $d\acute{e}c$ alage. On suppose que pour tout  $x\in Im(A^*A)$ ,  $u=Ax\neq 0$  et pour toute suite  $\delta_n\rightarrow 0$ *et*  $u^{\delta_n} \in \mathbb{F}$  *tel que* :

$$
||u-u^{\delta_n}||\leqslant \delta_n
$$

*et*

$$
\|u^{\delta_n}\| > \delta_n, \forall n
$$

La solution de Tikhonov correspondante  $x^n = x^{\alpha(\delta_n), \delta_n}$  converge vers x plus rapide que √ δ*<sup>n</sup> vers zéro, donc :*

$$
\frac{1}{\delta_n}||x^n - x|| \xrightarrow[n \to +\infty]{} 0
$$

*Alors :*

 $dim(Im(A)) < \infty$ .

# Démonstration 7.

Nous montrons d'abord que le choix de  $\alpha(\delta)$  par le principe de décalage implique la bornitude de  $\alpha(\delta)/\delta$ .

Abrégeant  $x^{\delta} = x^{\alpha(\delta), \delta}$ , on écrit :

$$
\|u^{\delta}\| - \delta = \|u^{\delta}\| - \|u^{\delta} - Ax^{\delta}\|
$$
  
\n
$$
\leq \|Ax^{\delta}\|
$$
  
\n
$$
= \frac{1}{\alpha(\delta)} \|AA^*(u^{\delta} - Ax^{\delta})\|
$$
  
\n
$$
\leq \frac{\delta}{\alpha(\delta)} \|A\|^2
$$

Où nous avons appliqué A à l'équation

$$
\alpha x^{\alpha} + A^* A x^{\alpha} = A^* u.
$$

Cela donne

$$
\alpha(\delta) \leq \delta ||A||^2 / (||u^{\delta}|| - \delta).
$$

De

$$
||u^{\delta}|| \geq ||u|| - ||u - u^{\delta}|| \geq ||u|| - \delta,
$$

nous concluons aussi que  $\|u^\delta\|-\delta$  est borné loin de zéro pour δ suffisamment petit. Ainsi nous avons montré qu'il existe  $b > 0$  avec  $\alpha(\delta) \leq b \delta$  pour tout  $\delta$  suffisamment petit.

A présent nous supposons que  $dimIm(A) = \infty$  et construisons une contradiction. Soit  $(\gamma_j, x_j, u_j)$  u système singulier par l'opérateur A et définissons :

$$
u = u_1
$$
 et  $u^{\delta_n} = u_1 + \delta_n u_n$  avec  $\delta_n = \gamma_n^2$ 

Alors  $\delta_n \to 0$  lorsque  $n \to \infty$ ,  $u \in Im(A(A^*A)^k)$ ,  $\forall k \in \mathbb{N}$  et  $||u^{\delta_n} - u|| \delta_n < \sqrt{1 + \delta_n^2} =$  $\|\mu^{\delta_n}\|$ . Donc, les hypothèses du principe de décalage sont satisfaites. Les solution de  $Ax = u$  et  $\alpha(\delta_n)x^n + A^*Ax^n = A^*u^{\delta_n}$  sont donnés par :

$$
x=\frac{1}{\gamma_1}x_1 \text{ et } x^n=\frac{\gamma_1}{\alpha(\delta_n)+\gamma_1^2}x_1+\frac{\gamma_n\delta_n}{\alpha(\delta_n)+\gamma_n^2}x_n.
$$

 $\alpha(\delta_n)$  doit être choisi de telle sorte que  $||Ax^n - u^{\delta_n}|| = \delta_n$ . Nous calculons :

$$
x^{n}-x=-\frac{\alpha(\delta_{n})}{\gamma_{1}(\alpha(\delta_{n})+\gamma_{1}^{2})}x_{1}+\frac{\gamma_{n}\delta_{n}}{\alpha(\delta_{n})+\gamma_{n}^{2}}x_{n}.
$$

Et donc pour  $n \geqslant 2$ 

$$
||x^{n} - x|| \ge \frac{\gamma_{n} \delta_{n}}{\alpha(\delta_{n}) + \gamma_{n}^{2}}
$$
  
=  $\sqrt{\delta_{n}} \frac{1}{1 + \frac{\alpha(\delta_{n})}{\delta_{n}}}$   
 $\ge \sqrt{\delta_{n}} \frac{1}{1 + c}$ 

Ce qui contredit  $||x^n - x|| = o(\sqrt{\}$  $(\delta_n)$ .

# 2.4.4 Décomposition en valeur singulières (SVD)

La décomposition en valeurs singulières (singular value decomposition en anglais, souvent abrégé SVD) est devenue depuis quelques dizaines d'années un outil fondamental pour étudier un nombre croissant de problèmes linéaires.

La décomposition a été découverte par Beltrami, il ya plus d'un siècle mais n'est devenue un outil numérique que depuis la fin des années 1960, quand G.Golub [5] a montré comment on pouvait la calculer de façon stable et (raisonnablement ) efficace.

Cette technique est une sorte de diagonalisation (un changement de base permettant une diagonalisation) qui donne une carte d'identité complète de l'opérateur.

Il faut rappeler point que les concepts de valeurs propres et vecteurs propres n'ont de sens que pour les matrices carrés. Ce qui concerne les matrices quelconques (c'est-à-dire matrice sous déterminé où matrice surdéterminé) ces notions se généralisent en celles de valeurs singulières et de vecteurs singulières.

### Définition 2.4. *(Valeur singulière)*

On appelle valeur singulière d'une matrice  $A \in M_{m \times n}(\mathbb{R})$ , les racines carrés des valeurs propres de  $A<sup>T</sup>A$ , on les note  $\delta_j = \sqrt{ }$  $\overline{\lambda_i}$  telle que  $\lambda_i$  est la valeur propre de  $A^TA$ .

Définition 2.5. *(Vecteur singulier)*

- 1. On dit que  $v \in \mathbb{R}^n$  est un vecteur singulier à gauche, s'il existe un vecteur  $w \in \mathbb{R}^n$ unitaire telle que :  $A w = \delta v$ .
- 2. On dit que  $w \in \mathbb{R}^n$  est un vecteur singulier à droite, s'il existe un vecteur  $v \in \mathbb{R}^n$ unitaire telle que :  $A^T v = \delta w$ .

Définition 2.6. *(Matrice orthogonale)*

Une matrice  $Q \in \mathbb{R}^{m \times m}$  est orthogonale si  $Q^T Q = I_m$ . Si  $Q = (q_1...q_m)$  est orthogonale alors les  $q_i$ ,  $i = 1$ , *m* forment une base orthogonale de R *m*.

la méthode de régularisation par décomposition en valeurs singulières (SVD) consiste en une décomposition de la matrice  $A_{m \times n}$  en trois autres matrices  $\Sigma_{m \times n}$ ,  $W_{m \times m}$ ,  $V_{n \times n}$ ayant chacune une structure bien spécifique. (particulière)

Pour appliquer cette méthode à la résolution d'un problème inverse linéaire mal conditionné on pose  $Ax = u$  avec A une matrice rectangulaire de dimension  $(m \times n)$ , *x* le vecteur d'état du système et u le vecteur de sortie du système.

La technique de DVS consiste en une décomposition de la matrice d'état  $A_{m \times n}$  en trois nouvelles matrices  $W_{m \times m}$ ,  $\Sigma_{m \times n}$ ,  $V_{n \times n}$  avec  $W_{m \times m}$  et  $V_{n \times n}$  deux matrices orthogonales et  $\Sigma_{m \times n}$  une matrice "pseudo-diagonale" (tous les éléments hors de la diagonale principale sont nuls, mais la matrice n'est pas carrée).

**Théorème 2.4.4.1.** [9] *Soit*  $A ∈ M_{m×n}(\mathbb{R})$  *une matrice de rang r. Il existe deux matrices*  $\mathcal{O}(\mathcal{O}(\mathcal{$ *In*) *telle que :*

$$
A = W\Sigma V^T \tag{2.7}
$$

*où*

$$
\Sigma = \left( \begin{array}{cc} (\Sigma_1) \in M_{r \times r}(\mathbb{R}) & (0) \in M_{r \times (n-r)}(\mathbb{R}) \\ (0) \in M_{(m-r) \times r}(\mathbb{R}) & (0) \in M_{(m-r) \times (n-r)}(\mathbb{R}) \end{array} \right) \in M_{m \times n}(\mathbb{R}).
$$

*Est une matrice dite "pseudo-diagonale", avec*  $\Sigma_1 = diag(\delta_1, \delta_2, ..., \delta_r)$  *où r* = min(*m, n*) *et*  $\delta_1, \delta_2, ..., \delta_r$  *sont les valeurs singulières de A qui sont des nombres réels non négatifs et qui respectent la condition :*  $\delta_1 \geq \delta_2 ... \geq \delta_r > 0$ .

*Composante par composante (en comparant les colonnes dans les équation)*

$$
AV = W\Sigma \, , \, A^T W = V\Sigma^T,
$$

*l'identité matricielle* (2.7) *devient :*

$$
\begin{cases}\nA v_j = \delta_j w_j, & A^T w_j = \delta_j v_j \text{ pour } j = 1 : r \text{ où } r = \min(m, n). \\
A^T w_j = 0, & pour j = (r + 1) : max(m, n).\n\end{cases}
$$

*Si l'on note*  $W = (w_1, ..., w_m)$ ,  $V = (v_1, ..., v_n)$  *les colonne des matrices* W *et V*, *les vecteurs w<sup>j</sup> et v <sup>j</sup> sont respectivement, les vecteurs singuliers droits et gauches associés à la valeur singulière* δ*<sup>j</sup> .*

**Théorème 2.4.4.2.** [9] *Soit*  $A \in M_{m \times n}(\mathbb{R})$  *une matrice. Notons*  $A = W\Sigma V^T$  *sa décomposition en valeurs singuliers.*

- 1. Les valeurs propres de la matrice  $A^T A$  sont les normes  $\delta_j^2$ ,  $j=\overline{1,n}$  et ses vecteurs propres *sont les vecteurs singulière à gauche de A,*  $v_j$ *,*  $j = 1, n$ *.*
- *2. Les valeurs propres de la matrice*

$$
\left(\begin{array}{cc} 0 & A^T \\ A & 0 \end{array}\right)
$$

 $s$ ont les nombres  $\pm \delta_j, \ j=\overline{1,n},$  et ses vecteurs propres sont

$$
\frac{1}{\sqrt{2}}\left(\begin{array}{c}v_j\\ \pm w_j\end{array}\right).
$$

**Proposition 2.4.4.1.** [9] *Soit*  $A = W\Sigma V^T$  alors, on a les relations suivantes :

- *1. Le rang de A est égal aux nombres de valeurs singulières non-nulles.*
- 2. ker(*A*) =  $Vect(v_{r+1},...,v_n)$ *, ImA* =  $Vect(w_1,...,w_r)$ *.*
- *3.*  $\text{ker}(A^T) = \text{Vect}(v_1, ..., v_r)$ ,  $\text{Im}A^T = \text{Vect}(w_{r+1}, ..., w_m)$ .
- *4.*  $||A||_2 = \delta_1$

*Et nous pouvons écrire :*

$$
A = W_r \Sigma_r V_r^T = \sum_{j=1}^{r = rang(A)} \delta_{j} w_j v_j^T.
$$

# Commentaire

*Le système A x* = *u, telle que A* = *W*Σ*V <sup>T</sup> admet alors l'inversion, nous obtenons ainsi le vecteur des entrées par :*

$$
x = V \Sigma^{-1} W^T u.
$$

 $Le$  système est alors équivalent à  $\Sigma x' = u'$  telle que  $x' = V^T x$  et  $u' = W^T u$ .

*Dans la plus part des cas, le système admet une infinité de solutions (le noyau n'est pas réduit à {0} est le nombre de valeurs singulières et inférieur a n). On parle alors des quasi-solutions. par conséquent, le problème devient un problème de minimisation.*

# *Calcul de la SVD*

# *Exemple*

*nous allons calculer la SVD de A telle que :*

$$
A = \left(\begin{array}{rrr} 4 & 11 & 14 \\ 8 & 7 & -2 \end{array}\right)
$$

 $m=2$  *et n=3, d'où r* = min $(m, n) = 2$ 

• *Pas 1 : La diagonalisation orthogonale ATA* :

$$
A^T A = \left(\begin{array}{ccc} 80 & 100 & 40 \\ 100 & 170 & 140 \\ 40 & 140 & 200 \end{array}\right)
$$

*Ses valeurs propres et vecteurs propres sont :*

$$
\lambda_1 = 360
$$
,  $v_1 = (\frac{1}{3}, \frac{2}{3}, \frac{2}{3})$   
\n $\lambda_2 = 90$ ,  $v_2 = (\frac{-2}{3}, \frac{-1}{3}, \frac{2}{3})$   
\n $\lambda_3 = 0$ ,  $v_3 = (\frac{2}{3}, \frac{-2}{3}, \frac{1}{3})$ .

• *Pas 2 : Construire V et* Σ

$$
V = (\nu_1, \nu_2, \nu_3) = \begin{pmatrix} \frac{1}{3} & \frac{-2}{3} & \frac{2}{3} \\ \frac{2}{3} & \frac{-1}{3} & \frac{-2}{3} \\ \frac{2}{3} & \frac{2}{3} & \frac{1}{3} \end{pmatrix}
$$

$$
\Sigma = \begin{pmatrix} (\Sigma_1) & (0) \\ (0) & (0) \end{pmatrix}
$$

*Où*

*Et*

$$
\Sigma_1 = \left(\begin{array}{cc} \sqrt{\lambda_1} & 0 \\ 0 & \sqrt{\lambda_2} \end{array}\right) = \left(\begin{array}{cc} 6\sqrt{10} & 0 \\ 0 & 3\sqrt{10} \end{array}\right)
$$

*D'où*

$$
\Sigma = \left(\begin{array}{ccc} 6\sqrt{10} & 0 & 0 \\ 0 & 3\sqrt{10} & 0 \end{array}\right)
$$

• *Pas 3 : Construire W :*

*On a :*

$$
A v_j = \delta_j w_j
$$

*Alors*

$$
w_j = \frac{A v_j}{\delta_j}, \ \forall j = \overline{1, 2}
$$

$$
w_1 = \frac{A v_1}{\delta_1} = \begin{pmatrix} \frac{3}{\sqrt{10}} \\ \frac{1}{\sqrt{10}} \end{pmatrix}
$$

$$
w_2 = \frac{A v_2}{\delta_2} = \begin{pmatrix} \frac{1}{\sqrt{10}} \\ \frac{-3}{\sqrt{10}} \end{pmatrix}
$$

$$
\implies W = (w_1, w_2) = \begin{pmatrix} \frac{3}{\sqrt{10}} & \frac{1}{\sqrt{10}} \\ \frac{1}{\sqrt{10}} & \frac{-3}{\sqrt{10}} \end{pmatrix}.
$$

*L'ensemble* {*w*1,*w*2} *est déjà une base de* R <sup>2</sup> *donc il n'est pas nécessaire de l'étendre. Finalement,*

 $A \rightarrow$ 

$$
A = W\Sigma V^T
$$

*Donc :*

$$
\left(\begin{array}{ccc} 4 & 11 & 14 \\ 8 & 7 & -2 \end{array}\right) = \left(\begin{array}{ccc} \frac{3}{\sqrt{10}} & \frac{1}{\sqrt{10}} \\ \frac{1}{\sqrt{10}} & \frac{-3}{\sqrt{10}} \end{array}\right) \left(\begin{array}{ccc} 6\sqrt{10} & 0 & 0 \\ 0 & 3\sqrt{10} & 0 \end{array}\right) \left(\begin{array}{ccc} \frac{1}{3} & \frac{2}{3} & \frac{2}{3} \\ \frac{-2}{3} & \frac{-1}{3} & \frac{2}{3} \\ \frac{2}{3} & \frac{-2}{3} & \frac{1}{3} \end{array}\right)
$$

 $1141$ 

#### *Remarque*

*En général, la décomposition d'une matrice est une factorisation (méthode factorielles) en un produit de matrices sous une forme donnée, ce qui rend son étude très facile. Le procédé de décomposition en valeurs singulières s'apparente en algèbre linéaire à un outil de factorisation des matrices rectangulaires* (*m*×*n*) *réelles où complexes. Par contre l'application de la décomposition en valeurs propres ne l'est que pour certaines matrices carrées. Néanmoins, on trouve dans certains cas, un lien entre les deux décomposition précédentes. Par exemple, pour une matrice hermitienne (au auto-adjointe), semi définie positive les valeurs singulières et vecteurs singuliers correspondant aux valeurs propres et vecteurs propres de la matrice.*

*Géométriquement, la SVD de la matrice A, donne deux bases de vecteurs orthonormées, à savoir les colonne des matrices V et W telles que la matrice devient diagonale une fois transformée dans ses bases, ici manifeste la principale différence avec la diagonalisation, bien que toute matrice possède une décomposition en valeurs singulières, seules les matrices normales sont diagonalisables dans une base orthonormée.*

# 2.4.5 Les méthodes itératives

*Les méthode itératives sont plus efficaces par rapport à la régularisation par Tikhonov, dans le but de résoudre les problèmes inverses linéaires de grande taille car d'un* *coté le nombre d'opérations devient trop grand et de l'autre coté, ces méthodes ne respectent pas la structure creuses des matrices. La solution est alors de se diriger vers des méthode itératives.*

#### 2.4.5.1 Méthodes de régularisation itérative de Tikhonov (Tikhonov itérée)

*On peut introduire une version améliorée itérative de la méthode de régularisation de Tikhonov "classique" (une deuxième variante de Tikhonov utilise les itérations) qui consiste à résoudre une succession de problèmes de type :*

$$
\min J_{\alpha}(x, u) = ||Ax - u||_{\mathbb{F}}^2 + \alpha J_r(x).
$$

*Où :*

$$
\min J_r(x) = \|x - x^0\|_{\mathbb{E}}^2.
$$

*(L'application de la régularisation de Tikhonov "classique" nous a conduit à cette minimisation)*

*Avec à chaque itération la mise à jour de la connaissance a priori. A chaque itération, la valeur de référence x*<sup>0</sup> *correspond à l'élément optimal calculé à l'itération précédente. La fonctionnelle à minimiser à l'itération k est :*

$$
J_{\alpha}^{k}(x, u) = ||Ax - u||_{\mathbb{F}}^{2} + \alpha ||x - x_{\alpha}^{k-1}||_{\mathbb{E}}^{2}
$$

*et l'élément optimale est :*

$$
x_{\alpha}^k = (A^*A + \alpha I)^{-1} (A^*u + \alpha x_{\alpha}^{k-1}), k = \overline{1,n}.
$$

*Dans ce cas,* α *joue toujours le rôle du paramètre de régularisation, le nombre d'itération k permet d'élargir le champ d'action de l'estimateur (de Tikhonov).*

*Plus le nombre d'itérations sera important, plus il sera possible d'estimer des fonctions très régulières, d'un point de vue pratique cette méthode ne requiert pas plus de temps de calcul que la procédure classique. L'opérateur* (*A* <sup>∗</sup>*A*+α *I*) <sup>−</sup><sup>1</sup> *peut être réutilisé à chaque étape sans calcul supplémentaire.*

# 2.4.5.2 Méthode de Landweber

*Les méthodes itératives sont des méthodes qui consistent à construire une suite de solutions approchées censées converger vers la solution désirée* (*dans le cas non bruité*)*. Dans les problèmes inverses la suite construite par la méthode itérative (en présence de bruit) ne converge pas, en général vers une solution du problèmes de départ. Il est encore une fois, nécessaire de régulariser le processus itératif, et c'est l'indice d'itération luimême qui joue le rôle de paramètre de régularisation. En d'autre termes, il convient d'arrêter les itérations plus tôt qu'on ne le ferait dans le cas non bruité.*

*La plus simple des méthodes itératives : la méthode linéaire de landweber [11]. Soit l'équation :*

$$
Ax = u \tag{2.8}
$$

*Landweber a proposé de réécrire l'équation* (2.8) *sous la forme*

$$
x = (I - aA^*A)x + aA^*u.
$$

*Pour a* > 0 *: le schéma itératif de cette formule est le suivant :*

$$
x^{0} = 0, x^{m} = (I - aA^{*}A)x^{m-1} + aA^{*}u, m = 1, 2, ...
$$
 (2.9)

*Soit la suite* (*x <sup>m</sup>*) *définie par* (2.9) *et on définit la fonctionnelle*

$$
\varphi:\mathbb{E}\to\mathbb{R}
$$

*par :*

$$
\varphi(x) = \frac{1}{2} ||Ax - u||^2, \ x \in \mathbb{E}.
$$

*Alors*  $\varphi$  *est différentiable au sens de Fréchet pour tout*  $z \in \mathbb{E}$  *et* 

$$
\varphi\prime(z)=Re(Ax-u,Ax)=Re(A^*(Ax-u),x), x\in\mathbb{E}.
$$

*la fonctionnelle linéaire* ϕ0(*z*) *peut être identifie avec A*<sup>∗</sup> (*A z* − *u*) ∈ E *sur l'espace de Hilbert* E.

*Il est facile de voir la forme explicite*

$$
x^m=R_mu,
$$

*où l'opérateur*

$$
R_m:\mathbb{F}\to\mathbb{E}
$$

*Est défini par*

$$
R_m = a \sum_{k=0}^{m-1} (I - aA^*A)^k A^*, m = 1, 2, ... \qquad (2.10)
$$

*En choisissant un système singulier* ( $γ<sub>j</sub>, x<sub>j</sub>, u<sub>j</sub>$ ) *pour l'opérateur compact* A, *on voit que Rmu admet la représentation suivante :*

$$
R_m = a \sum_{j=1}^{\infty} \gamma_j \sum_{k=0}^{m-1} (1 - a \gamma_j^2)^k (u, u_j) x_j
$$
  
= 
$$
\sum_{j=1}^{\infty} \frac{1}{\gamma_j} [1 - (1 - a \gamma_j^2)^m] (u, u_j) x_j
$$
  
= 
$$
\sum_{m=0}^{\infty} \frac{q(m, \gamma_j)}{\gamma_j} (u, u_j) x_j, u \in \mathbb{F}.
$$

 $A$ vec  $q(m, \gamma) = [1 - (1 - a\gamma^2)^m]$ , cette fonction  $q$  est appelée la fonction filter.

# Théorème 2.4.5.1.

*1. Soit*  $A: \mathbb{E} \to \mathbb{F}$ *, un opérateur compact et soit*  $0 < \alpha < \frac{1}{\|A\|}$  $\frac{1}{\|A\|^2}$ . *On définit les opérateurs linéaires bornés*  $R_m : \mathbb{F} \to \mathbb{E}$  *par* (2.10)*. Ces opérateurs défi*nissent une stratégie de régularisation de paramètre  $\alpha = \frac{1}{n}$  $\frac{1}{m}, m \in \mathbb{N}^*$  et

$$
||R_m|| \leq \sqrt{am}.
$$

*La suite*

$$
x^{m,\delta} = R_m u^{\delta}
$$

*est calculée par les itérations suivantes :*

$$
x^{0,\delta} = 0 \text{ et } x^{m,\delta} = (I - aA^*A)x^{m-1,\delta} + aA^*u^{\delta}
$$

*Pour m* = 1,2,... *toute stratégie m*( $\delta$ )  $\rightarrow \infty$  ( $\delta \rightarrow 0$ ) *avec*  $\delta^2 m(\delta) \rightarrow \infty (\delta \rightarrow 0)$  *est admissible.*

2. *Soit*  $x = A^*z \in Im(A^*)$  *avec*  $||z|| \le E$  *et*  $0 < c_1 < c_2$ *, pour chaque choix*  $m(\delta)$  *avec* 

$$
c_1\frac{E}{\delta} \leqslant m(\delta) \leqslant c_2\frac{E}{\delta},
$$

*l'estimation suivante est vérifiée :*

$$
||x^{m,\delta} - x|| \leq c_3 \sqrt{\delta E}
$$

*Pour c*<sup>3</sup> *qui dépend de c*1*, c*<sup>2</sup> *et a. Alors l'itération de landweber est optimale pour*

$$
||(A^*)^{-1}x|| \leq E
$$

*3. A présent, soit*  $x = A^* A z \in Im(A^* A), ||z|| \le E$  et  $0 < c_1 < c_2$ , pour chaque choix m( $\delta$ ) *avec*

$$
c_1(\frac{E}{\delta})^{\frac{2}{3}} \leqslant m(\delta) \leqslant c_2(\frac{E}{\delta})^{\frac{2}{3}},
$$

*on a :*

*.*

$$
||x^{m(\delta),\delta} - x|| \leqslant c_3 \delta^{\frac{2}{3}} E^{\frac{1}{3}}
$$

*Pour c*<sup>3</sup> *qui dépend de c*1, *c*<sup>2</sup> *et a. Pour cela, l'itération de Landweber est aussi optimale pour*

$$
||(A^*A)^{-1}x|| \leqslant E
$$

*Pour cette méthode, on observe qu'une haute précision demande un grand nombre m d'itération mais la stabilité nous force a garder m le plus petit possible.*

# 2.4.5.3 La méthode de gradient

*Les méthodes de régularisation itératives sont en général basées sur le principe du calcul du gradient de la fonction coût (quadratique) f(x) a minimiser. Le principal avantage de ces méthodes est qu'elles ne nécessitent pas l'ajout d'un terme régularisant.*

*L'effet itératif joue implicitement le rôle de terme régularisant [8]. Cependant, le nombre d'itérations à effectuer est à définir. Ci-dessous, est présentée la méthode du gradient qui est l'une des méthodes de base de ces algorithmes itératifs.*

*La méthode du gradient repose sur le calcul du gradient* ∇ *f*(*x*) *de la fonctionnelle à minimiser. Le comportement de cette méthode est le suivant :*

*Soit x*<sup>0</sup> *choisi comme point de départ de la méthode. Le calcul du gradient* ∇ *f*(*x* 0 ) *en x* 0 *est réalisé.* ∇ *f*(*x* 0 ) *indique la direction de plus grande augmentation de f .*

*Afin de trouver le minimum de f, un déplacement dans la direction opposée à celle* donnée par le gradient est réalisé avec une profondeur de descente α<sub>0</sub>, ce qui est conduit *donc à la formule suivante :*

$$
x^1 = x^0 - \alpha_0 \nabla f(x^0)
$$

*La procédure présentée ci-dessus est réalisée itérativement jusqu'à l'obtention d'un minimum local. L'algorithme de la méthode est proposé ci-après.*

# *Algorithme*

*Initialisation de x*<sup>0</sup> et calcul de la profondeur de descente initiale α<sub>0</sub> (pour k=0, selon le *type de la méthode utilisée).*

*Initialisation du nombre d'itération k=1.*

*Tant que le critère d'arrêt n'est pas satisfait.*

- *Calcul de la direction de descente*  $d^k = -\nabla f(x^{k-1})$ *.*
- *Calcul du nouvel itéré*  $x^k = x^{k-1} + \alpha^{k-1} d^k = x^{k-1} \alpha^{k-1} \nabla f(x^{k-1})$ *.*
- *Calcul de la profondeur de descente* α *k*
- *Mise*  $\dot{a}$  *jour de*  $k = k + 1$ *.*

*Fin Tant que.*

*Le vecteur x<sup>k</sup> est jugé satisfaisant lorsque le critère d'arrêt est vérifié.*

*L'algorithme présenté ci-dessus est l'algorithme général de la méthode de gradient. Plusieurs variantes de cette méthode existent, on peut citer par exemple : La méthode du gradient à pas prédéterminé, la méthode du gradient à pas optimal, La méthode du* *gradient à pas variant, ainsi que La méthode du gradient conjugué. Pour bien détailler et s'informer sur ces différentes méthodes on propose de consulter ces ouvrages [13], [2].*

### Propriétés de la méthode du gradient

*D'une manière générale, cet algorithme converge vers la solution désirée (le minimum d'un critère quadratique strictement convexe) du problème posé. Malgré des résultats de convergence théoriques satisfaisants, cet algorithme converge lentement, il est très sensible à la forme de la fonctionnelle à minimiser, ce qui le rend parfois moins performant que d'autres algorithmes de descente. Une attention particulière doit être apportée à la valeur de la profondeur de descente* α, *en effet, si la valeur de* α *est trop faible la convergence sera lente, si elle est trop importante la méthode risque de diverger.*

*Il est à noter que les algorithmes à direction de descente sont pour la plupart fondés sur cet algorithme.*

# 2.4.5.4 Méthode de gradient conjugué en bref

*La méthode du gradient conjugué est plus souvent utilisée, comme méthode itérative pour résoudre de manière approchée les grands systèmes non linéaires. Sa force vient du fait que le nombre d'itération nécessaires pour obtenir une bonne approximation de X est petit devant la taille N du système. Elle repose sur la recherche de directions successives permettant d'atteindre la solution exacte du système étudié.*

*L'idée fondamentale de cette méthode consiste à choisir à chaque itération k, une direction de descente d<sup>k</sup>* = −∇*F*(*X* (*k*) ) *conjuguée avec la direction de descente précédente d k*−1 *(orthogonale à la direction précédente selon un produit scalaire particulier adapté à la fonctionnelle F).*

*Soit F la fonctionnelle quadratique :*

$$
F(X) = \frac{1}{2}X^T A X - b^T X, \ \text{avec } X \in \mathbb{R}^n.
$$

*Où A représente une matrice de taille n*  $\times$  *n symétrique, définie positive (A<sup>T</sup> = A et*  $X^T A X > 0$ , pour tout vecteur  $x \in \mathbb{R}^n$  non nulle) et  $b \in \mathbb{R}^n$ . On note par :

$$
\nabla F(X) = AX - b
$$

*et*

 $\nabla^2 F(X) = A$ 

*respectivement le gradient et le hessien de F en X.*

*On rappelle que la résolution du système linéaire AX* = *b équivaut à rechercher le minimum, pour x appartenant à* R *n , de la fonctionnelle*

$$
F(X) = \frac{1}{2}(X, AX) - (b, X)
$$

*i.e :*

$$
\min_{X \in \mathbb{R}^n} F(X) \iff AX = b \iff \nabla F(X) = 0
$$

• *Rappels*

Théorème 2.4.5.2. [3] *"Weierstarss""*

 $Si F : U \subset \mathbb{R}^n \to \mathbb{R}$ , est continue sur un compact  $J \subset U$ , alors le minimum et le maximum *(l'optimum) sont atteints sur J.*

Définition 2.7. [9] *On dit que d est une direction admissible de descente en X pour la fonctionnelle F(X) s'il existe un réel* η*, tel que pour tout t dans l'intervalle* [0,η]*, on a :*

$$
F(X+t\,d)\leqslant F(X).
$$

*La méthode de gradient conjugué est une méthode de minimisation de descente bsaée sur la direction opposée à celle du gradient de la fonctionnelle F (d =*  $-\nabla F(X)$ *). Algorithme de gradient conjugué*

*Initialisation : À partir de*  $X^{(0)} \in \mathbb{R}^n$  *quelconque calculer*  $f^{(0)} = A X^{(0)} - b = \nabla F(X^{(0)})$  $et d^{(0)} = -f^{(0)}, k=0;$ 

**Iteration k**  
\nwhile 
$$
f^{(k)} \neq 0
$$
 do  
\n
$$
\gamma^{(k)} = \frac{f^{(k)^T} f^{(k)}}{d^{(k)^T} A d^{(k)}} \quad (le \text{ pas de dhacement});
$$
\n
$$
X^{(k+1)} = X^{(k)} + \gamma^{(k)} d^{(k)} \quad (la \text{ a nouvelle iteration});
$$
\n
$$
f^{(k+1)} = f^{(k)} + \gamma^{(k)} A d^{(k)} \quad (le \text{ gradient de fonction objective});
$$
\n
$$
\beta^{(k+1)} = \frac{f^{(k+1)^T} f^{(k+1)}}{f^{(k)^T} f^{(k)}} \quad (le \text{ paramtre de descente});
$$
\n
$$
d^{(k+1)} = -f^{(k+1)} + \beta^{(k+1)} d^{(k)} \quad (la \text{ a nouvelle direction de descente});
$$
\n
$$
k = k + 1;
$$

end

*L'algorithme précédent possède deux intérêt. Il permet de résoudre des systèmes linéaires à coefficients strictement positif de grande taille et il sert d'algorithme de base pour la résolution itérée des problèmes d'optimisation non linéaires.*

# Chapitre 3

# Application : traitement d'image

*Il est primordial de faire un rappel de quelques notions de base sur la notion d'image et cela avant d'entamer le traitement de cette dernière, suivi par un résumé sur les fonctions nécessaires et dont nous faisons usage dans le cadre du traitement d'images sur Matlab.*

# 3.1 Notions élémentaires sur les images

*Une image numérique est un concept tout à fait abstrait. Les données numériques qui la composent ne trouvent leur signification que lors de sa visualisation grâce à un logiciel adéquat (destinées à être visualisées sur les écrans d'ordinateur).*

*On rencontre couramment deux catégories basiques d'images : les images matricielles (où "carte de points" (de l'anglais bitmap)) et les images vectorielles. Le point essentiel dans notre travail concerne les images matricielles.*

*– Une image matricielle est une image représenté par une où plusieurs matrices, constituée d'un ensemble de points élémentaires dites les pixels. Chaque point porte des informations de position et de couleur.*

*– Une image est définie par :*

- *Le nombre de pixels qui la composent en largeur et en hauteur (qui peut varier presque à l'infini).*
- *L'étendu des teintes de gris ou des couleurs que peut prendre chaque pixel (valeurs de chaque pixel).*

*– Chaque pixel peut prendre un nombre défini de valeurs. Ces valeurs dépendent du type d'image représentée.*

# 3.1.1 Formats d'images matricielles

*Un format d'image est une représentation informatique de l'image associée à des informations sur la façon dont l'image est codée et fournissant éventuellement des indications sur la manière de la décoder et de la manipuler.*

*Les principaux formats matriciels sont :*

*– Le format BitMap (BMP) est développé par Microsoft et IBM. C'est un format simple, ouvert et facilement utilisable par les logiciels mais il est peu utilisé sur le web à cause de la taille volumineuse de ses fichiers, la couleur de chaque pixel étant codée sans effort de compression.*

*– Le format Joint Photographic Experts Group (JPEG ou JPG) est un format d'image ouvert compressé pour des images de type photographie (16 millions de couleurs). Le principe de compression JPEG est de coder la couleur de rectangles dont les pixels ont la même couleur (compression sans perte) où des couleurs très proches (compression avec perte, taux de qualité paramétrable).*

*– Le format Graphics Interchange Format (GIF) est un format d'image ouvert compressé pour des images de type dessin. Il permet de définir une couleur de fond transparente, de proposer un mode d'affichage entrelacé et de créer des images animées.*

*– Le format Portable Network Graphics (PNG) est un format d'image ouvert compressé. Il effectue une compression en couleurs indexées, mais la palette n'est pas limitée à 256 couleurs.*

*– TIFF est le format classique des imprimeurs (Tagged Image File Format).*

# 3.1.2 Les différentes types d'images

*On peut classer les images en fonction de l'information contenue par chaque pixel. – Les images binaires :*

*une image binaire est une image numérique qui n'a que deux valeurs possible pour chaque pixel (0 ou 1). Généralement, les deux couleurs utilisées pour une image binaire sont le noir (0) et le blanc (1).*

# *– Les images en teintes (ou niveaux) de gris :*

*En général, les images en niveaux de gris contiennent 256 teintes de gris. On les appelle : images d'intensités.*

*Par convention, la valeur zéro représente le noir (intensité lumineuse nulle "0=noir") et la valeur 255 le blanc (intensité lumineuse maximale "255=blanc").*

# *– Les images couleur indexées :*

*On dit qu'une image est en couleurs indexées lorsque les couleurs comprises dans l'image sont définies dans une table de couleurs.*

*les images couleurs indexées stockent pour chaque pixel un numéro de couleur (son index), qui fait référence à une couleur stockée séparément dans une palette. Une palette est utilisée pour réduire la place occupée en mémoire (une table de couleur peuvent comporter jusqu'à 256 couleurs).*

# *– Les images couleur RVB :*

*Le système le plus utilisé pour la représentation des couleurs est l'espace RVB (rouge, vert, bleu) où RGB (de l'anglais red, green, blue), il est basé sur le fonctionnent du système visuel humain. Pour caractériser une couleur dans le système RVB, il faut trois nombres : dosage de rouge, dosage de vert et dosage de bleu.*

*En principe, on considère qu'il existe 256 dosage possible pour chaque couleur de base (soit* 256 × 256 × 256 *couleurs possibles). Par conséquent, le codage d'une matrice couleur est une matrice à 3 dimension.*

# 3.2 Matlab et les images

*Matlab est un langage initialement crée pour traiter des problèmes d'analyse numérique. Il est optimisé pour le calcul matriciel et convient donc parfaitement pour la manipulation et le traitement d'images numérique. Ces dernières sont en effet représentées par des tableaux à deux ou trois dimension (2D ou 3D).*

*Une image Matlab est une matrice bidimensionnelle de valeurs entières ou réelles. Les principales fonctions de traitement d'image sous Matlab se trouvent dans la boîte à outils (toolbox) image processing (traitement d'images) Matlab à la capacité de lire et de décoder les fichiers image BMP, TIFF, JPEG, PNG,*··· *. Une image sous Matlab peut être représentée sous plusieurs formes, mais toujours sous forme d'une matrice. Avant de traiter une image dans Matlab, il faut la lire et décoder son format pour la transformer en une matrice de valeurs.*

# 3.2.1 Les fonctions élémentaires en traitement d'image sur Matlab

*Les fonctions Matlab utiles afin de manipuler les images sont les suivantes :*

*– imread :*

*La fonction suivante permet de lire une image et de placer son contenu dans une variable de type matrice.*

# Exemple

*I=imread('rice.tif ') ;*

# *– imfinfo :*

*Cette fonction permet d'afficher toutes les informations relatives à un fichier image.*

# *– imshow :*

*L'affichage de l'image (ou de la variable) est réalisé par la fonction imshow.*

# Exemple

*figure ; imshow(I) ;*

# *– imwrite et print :*

*Pour sauvegarder respectivement des images et des figures sous différents formats (TIF, JPG, BMP, PNG, GIF* ···*), on utilise les commandes imwrite() et print(). On peut changer de format en utilisant les fonctions suivantes :*

- *ind2gray : Convertir l'image indexée en image d'intensité.*
- *ind2rgb : Convertir l'image indexée en image RVB.*
- *rgb2gray : Convertir l'image RVB en image d'intensité.*
- *im2bw : Convertir l'image (indexée, RVB, intensité) en image binaire.*
- *rgb2ind : Convertir l'image RVB en image indexée.*

# *– imhist :*

*L'utilisation de la fonction Matlab imhist permet le calcul et l'affichage de l'histogramme d'une image.*

# *– imnoise :*

*La fonction imnoise de Matlab permet de créer différents type de bruit.*

# Exemple

*Imnoise(rice,'salt pepper',0.05)* %*Appliquer un bruit poivre sel de pourcentage 0.05*

# 3.3 Traitement d'images

*Lors de l'acquisition d'une image [7], il arrive souvent que cette dernière soit différente de l'image espérée.En effet, certains phénomènes peuvent apparaître. Notamment de bruit (par exemple lors d'une mauvaise réception de données), de flou (dus à une mauvaise mise au point), ou encore des pertes de qualité (dues à une mauvaise luminosité).*

*Notre soucis est de récupérer une image proche de l'image originale à partir d'une image de mauvaise qualité. Il est nécessaire de mentionner que cette situation de débruitage d'image représente un problème inverse.*

#### Notation

*Nous désignerons par :*

*–* Ω *un ouvert de* R 2 *telle que* ∂Ω *soit une courbe fermé de classe C*<sup>1</sup> *par morceaux.*

*–* α *un réel strictement positif.*

*– f<sup>r</sup> , b, f et f*<sup>0</sup> *des applications de l'ouvert* Ω *dans* R *de classe C*<sup>2</sup> *bornées et à variations bornées dans*  $\Omega$  *(i.e : (f<sub>r</sub>, b, f, f*<sub>0</sub>)  $\in$   $BV(\Omega)<sup>4</sup><sub>2</sub>$ *).* 

*De plus,* ∇(*f*) *aura une limite sur* ∂Ω *qui vaudra 0. On pourra donc éventuellement prolonger par continuité* ∇(*f*) *sur la frontière.*

 $-$  *H* une application de  $\mathbb R$  à valeurs dans  $\mathbb R$  de classe  $C^2$ .

Soit f<sub>0</sub> l'image observée et f<sub>r</sub> l'image réelle non dégradée. Afin de chercher l'image *réelle f<sup>r</sup> à partir de f*0*, nous allons chercher à minimiser l'expression suivante :*

$$
\Psi(f) = \int \int_{\Omega} (f(x, y) - f_0(x, y))^2 dx dy + \alpha \int \int_{\Omega} H(||\nabla(f)(x, y)||^2) dx dy.
$$
 (3.1)

*Que l'on peut noter :*

$$
\Psi(f) = \int \int_{\Omega} (f - f_0)^2 + \alpha \int \int_{\Omega} H(||\nabla(f)||^2)
$$
  
= 
$$
||f - f_0||_2 + \alpha \int \int_{\Omega} H(||\nabla(f)||^2)
$$
(3.2)

*Il faut mentionner que la norme*  $\Vert . \Vert$  *n'est pas une norme de fonctions mais la norme euclidienne.*

*La solution qui minimise cette expression s'appelle en général la solution régularisée.*

*Dans cette expression, le premier terme sert à rapprocher la solution de l'image observée et le deuxième terme est un terme de régularisation qui est différent selon la valeur donnée à H.*

# 3.3.1 Théorème fondamental (équation d'Euler-Lagrange)

*Nous allons utiliser un théorème qui permet d'éliminer l'intégrale double, afin de reconstituer l'image.*

*Si*  $\forall$ (*x*, *y*) ∈ ∂Ω,

$$
\frac{\partial f}{\partial x}(x, y) = \frac{\partial f}{\partial y}(x, y) = 0
$$

*Alors : f minimise l'équation* (2.1) *si et seulement si f vérifie l'équation :*

$$
\alpha \operatorname{div} (H'(\|\nabla(f)\|^2) \cdot \nabla(f)) - 2(f - f_0) = 0 \tag{3.3}
$$

Démonstration 8. *Si f minimise l'équation* (2.1), alors  $\forall g \in BV(\Omega)_2$ , les applications  $\psi_g : \mathbb{R} \to \mathbb{R}$  *définies par :* 

$$
\psi_g(\lambda) = \psi(f + \lambda g)
$$

*Vérifiant*  $\psi_{g}(0) = 0$ 

*Ainsi, comme toutes les fonctions f*, *f*0,*g* ∈ *BV*(Ω) *on peut permuter l'intégrale et la dérivée et écrire :*

$$
\Psi'_{g}(\lambda) = \frac{\partial}{\partial \lambda} \int \int_{\Omega} (f + \lambda g - f_{0})^{2} + \alpha \frac{\partial}{\partial \lambda} \int \int_{\Omega} H(\|\nabla (f + \lambda g)\|^{2})
$$

$$
= \int \int_{\Omega} \frac{\partial (f + \lambda g - f_{0})^{2}}{\partial \lambda} + \alpha \int \int_{\Omega} \frac{\partial H(\|\nabla (f + \lambda g)\|^{2})}{\partial \lambda}
$$

*Soient*

*Et*

$$
\psi_1(\lambda) = \int \int_{\Omega} (f + \lambda g - f_0)^2
$$

$$
\psi_2(\lambda) = \int \int_{\Omega} H(||\nabla (f + \lambda g)||^2)
$$

*On a alors :*

$$
\psi_g = \psi_1 + \alpha \psi_2
$$

*Calculons*  $\psi I_1(0)$  *et*  $\psi I_2(0)$  *respectivement :* ∀λ ∈ R*,*

$$
\psi I_1(\lambda) = \int \int_{\Omega} \frac{\partial (f + \lambda g - f_0)^2}{\partial \lambda} = \int \int_{\Omega} 2g(f + \lambda g - f_0),
$$

*D'où :*

$$
\psi I_1(0) = \int \int_{\Omega} 2g(f - f_0).
$$

*On aussi :*∀ $\lambda \in \mathbb{R}$ *,* 

$$
\psi_2(\lambda) = \int \int_{\Omega} \frac{\partial H(\|\nabla (f + \lambda g)\|)}{\partial \lambda}(\lambda) = \int \int_{\Omega} \frac{\partial \|\nabla (f + \lambda g)\|^2}{\partial \lambda}(\lambda) \cdot H'(\|\nabla (f + \lambda g)\|^2)
$$

*Or,*

$$
\|\nabla (f + \lambda g)\|^2 = \left(\frac{\partial f}{\partial x} + \lambda \frac{\partial g}{\partial x}\right)^2 + \left(\frac{\partial f}{\partial y} + \lambda \frac{\partial g}{\partial y}\right)^2
$$

*D'où :*

$$
\frac{\partial \|\nabla (f+\lambda g)\|^2}{\partial \lambda}(\lambda) = 2\frac{\partial g}{\partial x}\left(\frac{\partial f}{\partial x} + \lambda \frac{\partial g}{\partial x}\right) + 2\frac{\partial g}{\partial y}\left(\frac{\partial f}{\partial y} + \lambda \frac{\partial g}{\partial y}\right)
$$

*Donc, on trouve :*

$$
\Psi'_{2}(0) = \int \int_{\Omega} \left( 2 \frac{\partial g}{\partial x} \cdot \frac{\partial f}{\partial x} + 2 \frac{\partial g}{\partial y} \cdot \frac{\partial f}{\partial y} \right) \cdot H' \left( \|\nabla(f)\|^{2} \right)
$$

*d'où :*

$$
\psi\prime_2(0)=\int\int_\Omega 2(\nabla(g)\cdot\nabla(f))\cdot H\prime(\|\nabla(f)\|^2)
$$

*Nous allons réaliser une intégration par partie en utilisant les deux égalités suivantes :*

$$
\frac{\partial}{\partial x}\left(g \cdot \frac{\partial f}{\partial x} \cdot H'(\|\nabla(f)\|^2)\right) = \frac{\partial g}{\partial x} \cdot \frac{\partial f}{\partial x} H'(\|\nabla(f)\|^2) + \frac{\partial^2 f}{\partial x^2} \cdot g \cdot H'(\|\nabla(f)\|^2) + g \frac{\partial f}{\partial x} \cdot \frac{\partial}{\partial x} (H'(\|\nabla(f)\|^2)).
$$
  
Et

$$
\frac{\partial}{\partial y}\left(g \cdot \frac{\partial f}{\partial y} \cdot H'(\|\nabla(f)\|^2)\right) = \frac{\partial g}{\partial y} \cdot \frac{\partial f}{\partial y} H'(\|\nabla(f)\|^2) + g \cdot \frac{\partial^2 f}{\partial y^2} \cdot H'(\|\nabla(f)\|^2) + g \frac{\partial f}{\partial y} \cdot \frac{\partial}{\partial y} (H'(\|\nabla(f)\|^2)).
$$

*Et en utilisant la décomposition de la divergence :*

$$
div (H'(\|\nabla(f)\|^2) \cdot \nabla(f)) = \frac{\partial}{\partial x} \left( H'(\|\nabla(f)\|^2) \cdot \frac{\partial f}{\partial x} \right) + \frac{\partial}{\partial y} \left( H'(\|\nabla(f)\|^2) \cdot \frac{\partial f}{\partial y} \right)
$$

*On en déduit l'égalité :*

$$
\frac{\partial}{\partial x}\left(g \cdot \frac{\partial f}{\partial x}H'(\|\nabla(f)\|^2)\right) + \frac{\partial}{\partial y}\left(g \cdot \frac{\partial f}{\partial y}H'(\|\nabla(f)\|^2)\right) = (\nabla(f), \nabla(g)) \cdot H'(\|\nabla(f)\|^2) + gdiv(H'(\|\nabla(f)\|^2))
$$

*D'où :*

$$
\psi r_2(0) = \int \int_{\Omega} \frac{\partial}{\partial x} \left( g \cdot \frac{\partial f}{\partial x} H'(\|\nabla(f)\|^2) \right) + \frac{\partial}{\partial y} \left( g \cdot \frac{\partial f}{\partial y} H'(\|\nabla(f)\|^2) \right) - gdiv(H'(\|\nabla(f)\|^2) \cdot \nabla(f)).
$$

*En utilisant le théorème de Green-Riemann, comme :*

- *–* Ω *est un ouvert,*
- *–* ∂Ω *est une courbe fermée de classe C*<sup>1</sup> *,*
- $-\overline{g}, \frac{\partial f}{\partial x}$  $\frac{\partial f}{\partial x}, \frac{\partial f}{\partial y}$  $\frac{\partial f}{\partial y}$  et  $\|\nabla(f)\|^2$  sont de classe C<sup>1</sup>,
- *– H est également de classe C*<sup>2</sup> *.*

*Donc*:  
\n
$$
\int \int_{\Omega} \frac{\partial}{\partial x} \left( g \cdot \frac{\partial f}{\partial x} H'(\|\nabla(f)\|^2) \right) + \frac{\partial}{\partial y} \left( g \cdot \frac{\partial f}{\partial y} H'(\|\nabla(f)\|^2) \right) dxdy = \int_{\partial \Omega} -g(x,y) \frac{\partial f}{\partial y}(x,y)H'(\|\nabla(f)(x,y)\|^2) dy
$$
\n
$$
g(x,y) \frac{\partial f}{\partial x}(x,y)H'(\|\nabla(f)(x,y)\|^2) dy = 0
$$

*Ce dernier terme est nul à causes des conditions des dérivées partielles de f sur les bords. d'où :*

$$
\Psi'_{2}(0) = \int \int_{\Omega} -g \operatorname{div} (H'(\|\nabla(f)\|^{2}) \cdot \nabla(f)).
$$

*Puisque*  $\psi_{g}(0) = 0 \iff \int$ Ω  $2g(f - f_0) - \alpha gdiv(H'(\|\nabla(f)\|^2) \cdot \nabla(f)) = 0$ *Comme cette propriété est vraie pour tout g bornée et à variation bornée, on en déduit :*

$$
\alpha \operatorname{div} (H'(\|\nabla(f)\|^2) \cdot \nabla(f)) - 2(f - f_0) = 0.
$$

### 3.3.2 Résolution de l'équation

*Nous allons proposer une méthode permettant de résoudre l'équation :*

$$
2(f - f_0) - \alpha \operatorname{div}(H'(\|\nabla(f)\|^2) \cdot \nabla(f)) = 0
$$

*La méthode classique de résolution de cette équation consiste à poser l'équation aux* dérivées partielles suivantes pour une application u définie de  $\Omega\times\mathbb{R}^+\to\mathbb{R}$  :  $\forall$ (*x*, *y*) ∈ Ω,  $\forall$ *t* > 0,

$$
\frac{\partial u}{\partial t}(x, y, t) = \psi(u) = \alpha \operatorname{div}(H'(\|\nabla(u)\|^2) \cdot \nabla(u)) - 2(u - f_0)
$$

 $\forall (x, y) \in \Omega, u(x, y, 0) = f_0(x, y).$ *Le but étant de chercher un état stationnaire à cette équation.*

3.3.3 Résolution dans un espace discret

# Discrétisation selon t

*Nous allons chercher une approximation de la solution puisque nous n'allons pas résoudre directement cette équation.*

*Nous allons proposer une méthode basique d'approximation qui consiste à discrétiser le domaine de t par un pas* ∆*t et à approximer* ∀*i, u*(*x*, *y*,*i*·∆*t*)*.*

*on détermine u*(*x*, *y*,(*i*+1)·∆*t*) *en fonction de u*(*x*, *y*,*i*·∆*t*)*, en utilisant la relation :*

$$
u(x, y, (i+1) \cdot \Delta t) = u(x, y, i \cdot \Delta t) + \Delta t \cdot \psi(u)
$$
\n(3.4)

*De* (3.4)*, on peut reconnaître une suite récurrente définie comme suit :*

 $(v)_n$  *est une suite de*  $\mathbb{N} \rightarrow BV(\Omega)$ 

*F est une fonction définie de l'espace BV*(Ω) *dans lui même par*

$$
\forall g \in BV(\Omega), F(g) = g + \Delta t \psi(g).
$$

*L'équation de récurrence est donc :*

$$
\begin{cases}\nv_{n+1} = F(v_n) \\
v_0 = f_0.\n\end{cases}
$$
\n(3.5)

*Ainsi, si* (*v*)*<sup>n</sup> converge, alors F admet un point fixe qui sera solution de l'équation (l'ensemble BV*(Ω) *est un espace Topologique nommé complet donc le théorème du point fixe peut s'y appliquer).*

#### Discrétisation selon (x,y)

*En pratique, on ne connait f que sur certains points (à cause de la numération de l'image*). Pour cela il faut pouvoir définir une approximation de  $\psi(u)$ .

 $Si \nabla(f) \neq 0$ , alors  $\Psi(u)$  peut s'écrire comme suit :

$$
\psi(u) = \alpha (c_n \frac{\partial^2 u}{\partial n^2} + c_{n_\perp} \frac{\partial^2 u}{\partial n_\perp^2}) - 2(u - f_0) = 0.
$$

*Nous cherchons à approcher les fonctions* <sup>∂</sup> 2*u*  $rac{\partial^2 u}{\partial n^2}$  *et*  $rac{\partial^2 u}{\partial n^2}$  $rac{\partial^2 u}{\partial n_\perp^2}$ .

*Pour cela, cette méthode consiste à discrétiser*  $\frac{\partial u}{\partial x}$ *,*  $\frac{\partial u}{\partial y}$  $\frac{\partial u}{\partial y}, \frac{\partial^2 u}{\partial x^2}$  $\frac{\partial^2 u}{\partial x^2}, \frac{\partial^2 u}{\partial y^2}$  $rac{\partial^2 u}{\partial y^2}$  *et*  $rac{\partial^2 u}{\partial x \partial y}$ ∂ *x*∂ *y selon un pas h et à appliquer la relation entre ces dérivées partielles*

# Notation

*On discrétise*  $\frac{\partial u}{\partial x}$ ,  $\frac{\partial u}{\partial y}$  $\frac{\partial u}{\partial y}, \frac{\partial^2 u}{\partial x^2}$  $\frac{\partial^2 u}{\partial x^2}, \frac{\partial^2 u}{\partial y^2}$  $rac{\partial^2 u}{\partial y^2}$  *et*  $rac{\partial^2 u}{\partial x \partial y}$ ∂ *x*∂ *y respectivement par :*

$$
D_x(u)(x, y) = \frac{1}{2h}(u(x+h, y) - u(x-h, y)),
$$

Avec une précision en  $O(h^2)$ .

$$
D_y(u)(x,y) = \frac{1}{2h}(u(x,y+h) - u(x,y-h)),
$$

Avec une précision en  $O(h^2)$ .

$$
D_{xx}(u)(x,y) = \frac{1}{h^2}(u(x+h,y) - 2u(x,y) + u(x-h,y)),
$$

La précision est en  $O(h^2)$ .

$$
D_{yy}(u)(x,y) = \frac{1}{h^2}(u(x,y+h) - 2u(x,y) + u(x,y-h)),
$$

La précision est en  $O(h^2)$ .

$$
D_{xy}(u)(x,y) = \frac{1}{4h^2}(u(x+h,y+h) - u(x+h,y-h) - u(x-h,y+h) + u(x-h,y-h)),
$$
  
Qvi set, are  $Q(h^2)$ 

*Qui est en*  $O(h^2)$ *.* 

*Ainsi, on peut écrire*

$$
\psi(u) = \psi(u)(x, y, t) = c_n(x, y) \cdot D_{nn}(u)(x, y, t) + c_{n_{\perp}}(x, y) \cdot D_{n_{\perp}n_{\perp}}(u)(x, y, t).
$$

*Où :*

$$
D_{nn}(u) = \frac{1}{\|\nabla(u)\|^2} (D_x(u)^2 \cdot D_{xx}(u) + 2D_x(u)D_y(u)D_{xy}(u) + D_y(u)^2 D_{yy}(u)).
$$
  

$$
D_{n_\perp n_\perp}(u) = \frac{1}{\|\nabla(u)\|^2} (D_x(u)^2 \cdot D_{xx}(u) - 2D_x(u)D_y(u)D_{xy}(u) + D_y(u)^2 D_{yy}(u))
$$
  

$$
\|\nabla(u)\| = \sqrt{D_x(u)^2 + D_y(u)^2}.
$$

*Et :*

$$
\|\nabla(u)\| = \sqrt{D_x(u)^2 + D_y(u)^2}
$$

*Pour récapituler, on choisit une fonction* Φ*, puis on pose :*

$$
\psi(u)(x, y, t) = c_n(x, y)D_{nn}(u)(x, y, t) + c_{n_{\perp}}(x, y) \cdot D_{n_{\perp}n_{\perp}}(u)(x, y, t).
$$

*Avec :*

$$
c_n = \frac{1}{2} \Phi''(\|\nabla(f)\|)
$$

*Et*

$$
c_{n_{\perp}} = \frac{1}{2} \frac{\Phi'(\|\nabla(f)\|)}{(\|\nabla(f)\|)}
$$

*On calcule de manière itérative :*

$$
v_{n+1} = v_n + \Delta t \, \psi(v_n).
$$
  

$$
v_0 = f_0.
$$

*Où f*<sup>0</sup> *est l'image originale.*

# 3.4 Application

*Afin de restaurer une image bruitée[7], nous allons présenter une méthode de restauration proposée par Tikhonov en 1977.*

# 3.4.1 Méthode de Tikhonov

*Tikhonov propose de prendre*  $H(x) = x$ ,  $\forall x \in \mathbb{R}$  *sachant que :* 

$$
\Phi(x) = x^2 = H(x^2).
$$

*On a : H une fonction de classe C*<sup>1</sup> *, donc on peut appliquer le théorème fondamentale. Minimiser :*

$$
\psi(f) = ||f - f_0||_2 + \alpha \int \int_{\Omega} H(||\nabla(f)||^2)
$$

$$
= ||f - f_0||_2 + \alpha \int \int_{\Omega} ||\nabla(f)||^2
$$

*Revient à résoudre :*

$$
\alpha \, div(H'(\|\nabla(f)\|^2) \cdot \nabla(f)) - 2(f - f_0) = 0 \iff \alpha \, div(\nabla(f)) - 2(f - f_0).
$$

*Puisque :*

$$
div(\nabla(f)) = \Delta(f) \quad et \quad H'(x) = 1, \forall x \in \mathbb{R},
$$

*Alors notre problème de minimisation revient à résoudre*

$$
\alpha \Delta(f) - 2(f - f_0) = 0.
$$

# 3.4.2 Algorithme

*L'algorithme prend en entrée l'image bruitée, le nombre d'itération à effectuer, le paramètre* α *et le taux de discrétisation dt.*

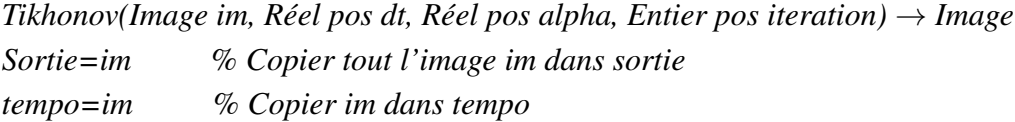

**pour**  $n = 0$  *à itération* faire

*pour y=0 à imageLongueur(im)-1* % *imageLongueur(im) permet de déterminer la longueur de im. pour x=0 à imageLargeur (im)-1* % *imageLargeur(im) permet de déterminer la largeur de im.*  $d_{xx} = D_{xx}(sortie, x, y)$  $d_{yy} = D_{yy}(sortie, x, y)$ *imageEcrire (tempo, x, y, dt* \* (*alpha* \*  $(d_{xx} + d_{yy})$  /\* *on retire le terme -2(ImageLire(sortie, x, y)-ImageLire(im, x, y))\*/ +ImageLire(sortie, x, y))* % *imageLire (image i, Entier x, Entier y)*  $\rightarrow$  *Réel permettra de lire une couleur de type réel au position (x, y).* % *imageEcrire (image i, Entier x, Entier y,réel couleur)*  $\rightarrow$  *permettra d'écrire une couleur au position (x, y). sortie=tempo*

fin

*retourner sortie*

# Remarque

 $D_{xx}(sortie, x, y) = imageLine(sortie, x+1, y) - 2 imageLine(sortie, x, y) + imageLine(sortie, y)$ *x*−1*, y).*

 $D_{yy}(sortie, x, y) = imageLine(sortie, x, y + 1) - 2 imageLine(sortie, x, y) + imageLine(sortie, y)$ *x, y*−1*).*

# 3.4.3 Codes utilisés sur Matlab

Bruiter une image :

*Voici les commandes à entrer pour créer et observer l'image bruitée de BOATs-LuMi :*

*I=imread('BOATs-LuMi.BMP') ;* % *lire l'image bateau en niveau de gris. IB=imnoise(I,'Salt and pepper') ;* % *Appliquer un bruit poivre et sel. figure(1)* % *créer la figure 1 Subplot (1,2,1)* % *créer une zone d'affichage de taille* 1×2 *(une ligne, 2 colonnes)*

*Subimage(I)* % *afficher l'image I dans les axes courants title('image originale')* % *on donne un titre à l'image. Subplot(1,2,2) Subimage(IB) title('image bruitée')*

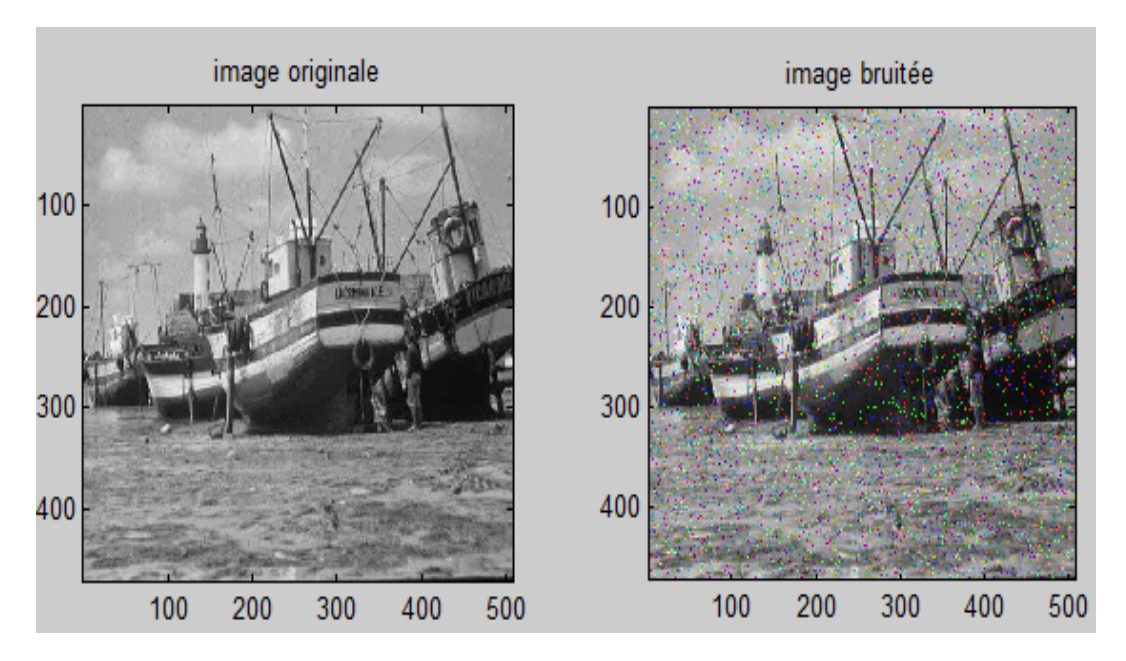

FIGURE 3.1 – Bruiter une image sur Matlab

# Débruitage de l'image par Tikhonov

*Nous avons programmé sur Matlab l'algorithme de débruitage d'image par Tikhonov [10] avec n=100, dt=0.01 et*  $\alpha$ *=alpha=5.* 

*Im0=imread('cameraman.tif ','tif ') ;*%*Imo est une matrice dont les composantes peuvent des entiers entre 0 et 255.*

```
Im1=double(Im0) ;
[L,l]=size(Im1) ; %nombre de ligne et colonnes de l'image Im1.
sortie=Im1 ;
tempo=Im1 ;
alpha=5 ;
dt=0.01 ;
n=100 ;
for t=1 :n
for i=2 :L-1
for j=2 :l-1
d_{xx}=sortie(i+1,j)-2*sortie(i,j)+sortie(i-1,j);
d_{yy}=sortie(i,j+1)-2*sortie(i,j)+sortie(i,j-1) ;
tempo(i,j)=dt*(alpha*(d_{xx}+d_{yy}) -2*(sortie(i,j)-Im1(i,j)))+sortie(i,j) ;
tempo(1,j)=tempo(2,j);
tempo(L,j)=tempo(L-1,j);
```

```
end
tempo(i,1)=tempo(i,2);
tempo(i,l)=tempo(i,l-1) ;
end
sortie=tempo ;
end
I=uint8(sortie) ;
figure ;
subplot(1,2,1) ;
imshow(Im0) % afficher l'image Im0 où la matrice correspondante.
title('Image bruitée') ;
%figure ;
subplot(1,2,2) ;
imshow(I)
title('Image débruitée par Tikhonov') ;
```
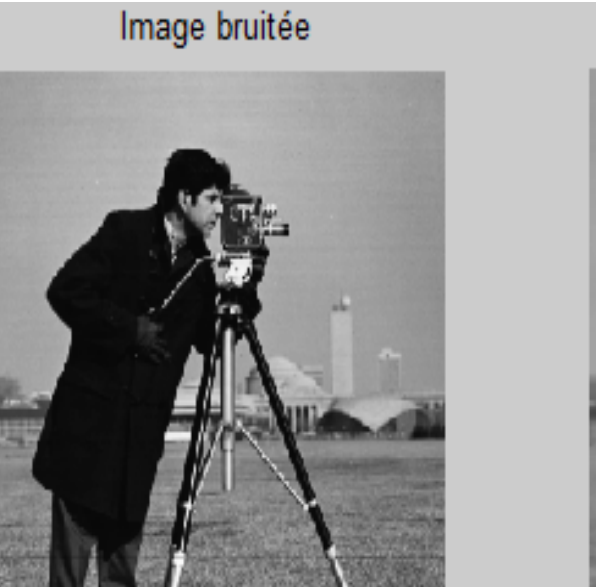

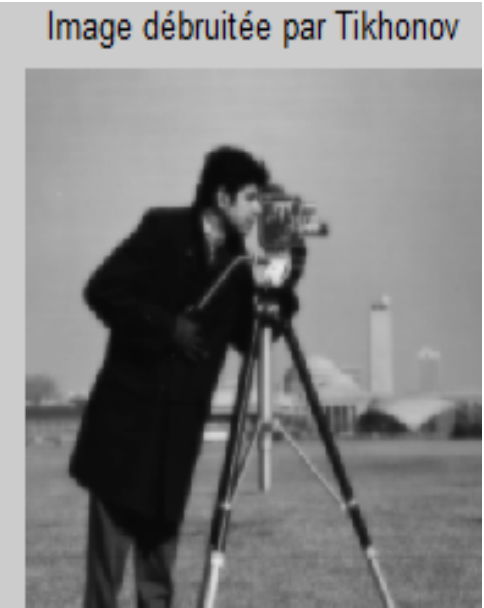

FIGURE 3.2 – Débruiter une image par Tikhonov

# Conclusion

*Les problèmes inverses comprennent un champ d'investigation assez large, en effet ils représentent une branche capitale dans les recherches mathématiques qui ne cessent de s'étendre. De ce fait, ils touchent à maints domaines : la mécanique, la thermique ainsi que les statistiques et les traitement d'images* ···*, ce qui mène à chercher de nouvelles méthodes qui peuvent les résoudre, sachant que la notion de stabilité suscite un intérêt particulier chez les mathématiciens.*

*Le travail précédent présente quelques exemples afin d'expliquer le critère mal posé des problèmes en donnant certaines méthodes de résolution à savoir : la méthode de Tikhonov, la SVD,*···

*En pratique la méthode de Tikhonov a gagné du terrain (la plus utilisée), néanmoins d'autres méthodes ont été initiées et chacune d'elles a un problème bien précis à résoudre.*

*Pourquoi le traitement d'image ?*

*Ces dernières années, le monde du numérique en général et celui des mathématiques en particulier est révolutionné par le traitement d'image, du coup, les besoins de la médecine en imagerie (RX)* ··· *et les besoins des nations en matière d'imagerie ont orienté les chercheurs vers ce domaine d'actualité.*

*Nous nous sommes focalisées dans notre application à récupérer une image typique de l'originale à base d'une image bruitée (de mauvaise qualité). Plusieurs méthodes ont vu le jour notamment celles utilisant les équations aux dérivées partielles.*

*Nous avons commencé par une simple équation (3,2) et la solution qui minimise cette dernière est la solution régularisée. Ensuite, il a fallu éliminer la double intégrale avec l'équation d'Euler-Lagrange (3,3).*

*Pour résoudre (3,3), on a considéré une équation aux dérivées partielles, puis on a discrétisé selon t et selon (x,y).*

*Enfin, on a mis en exécution cette méthode de Tikhonov sur Matlab, après avoir résumé les différentes fonctions et commandes du logiciel et après avoir écrit le code de la méthode.*

*On peut remarquer que la méthode a tendance à rendre flou l'image malgré la disparition de bruit.*

*Durant nos multiples lectures sur ce sujet, on a constaté que d'autres méthodes (comme : la méthode de la variation totale, la méthode des hypersurfaces,*···*) donneraient des résultats meilleurs.*

*Malgré sa grande importance pratique, la théorie des problèmes inverses reste mal connue (à ce jour, de nombreuses questions restent ouvertes) et pourtant elle est quasiment omniprésente.*

# Bibliographie

*[1] H.Brézis. Analyse fonctionnelle. Théorie et applications. Masson, paris, 1983.*

*[2] Corriou, J.-P., 2010. Méthodes numériques et optimisation-théorie et pratique pour l'ingénieur. Paris : ED Lavoisier Tec and Doc.*

*[3] J-C.Culioli : Introduction à l'optimistion. Editions Ellipses, (2012).*

*[4] A.W. Engl, M.Hanke, and A. Neubauer. Regularization of Inverse Problems, Kluwer, Dortrecht, 1996.*

*[5] G.Golub et W.Kahan "calculating the singular Values and Pseudo-inverse of a matrix" Journal of the society for industrial and applied mathematics : Serie B, Numerical Analysis 1965.*

*[6] P.C.Hansen. The L-Curve and its use in the numerical treatement of inverse problems in Electrocardiology, pages 119-142.*

*[7] F.Humbert. Techniques de débruitage d'images. 2008.*

*[8] Prud'homme, M. and Hung Nguyen, T., 1998. On the iterative regularization of inverse heat conduction problems by conjugate gradient method. International Communication in Heat and Mass Transfer, 25(7), pp.999-1008.*

*[9] M.Kern. Problèmes Inverses ,aspects numériques. ESI Léonard de vinci, 2002, pp.138.*

*[10] S.KHOUFACHE. Problèmes inverses en EDP. Mémoire de Magister, université abderahmane Mira, Béjaia, 2012.*

*[11] A.Kirsch. An Introduction to the mathematical theory of inverse problems, Springer, New-York, 1996.*

*[12] M.M.Lavrentiev, A.V.Avdeev, V.I.Priimenko. Inverse Problems of Mathemetical Physics, Walter de Gruyeter, 2003.*

*[13] Minoux, M., 2007. Programmation Mathématique : Théorie et Algorithmes. 2e éd. Paris : ED Tec and Doc : Lavoisier.*

*[14] V.A.Morozov. Methodes for solving incorrectly posed problems. Springer-Techniques de débruitage d'images. 2008.*

*[15] A.N.Tikhonov and V.Y. Arsenin, Solution of Ill-posed Problems, Winston and sons, Washington, Dc, (1977).*

*[16] V.Trénoguine, B.Pissarevski, T.Soboléva, Problèmes et exercices d'analyse fonctionnelle, Editions Mir, Moscou, 1987.*

*[17] G.Wahda. Pratical approximate Solutions to Linear Operator Equations When the Data are Noisy. SIAM Journal on Numerical Analysis, 14 (4) : 651-667,(1977).*